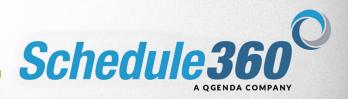

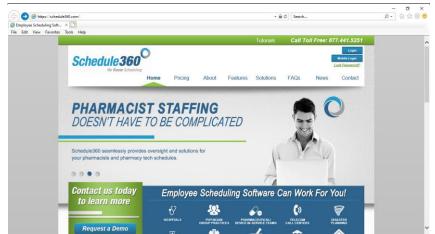

Using your browser address bar type in www.Schedule360.com and press enter.

| 0                                                                                                    |                                                                                                    |        | - a x       |
|----------------------------------------------------------------------------------------------------|----------------------------------------------------------------------------------------------------|--------|-------------|
| Image://bit/schedule36.com/           O Waiting for bittschedule36 %           Take Edit View Forontes Tools Help | - ≞×                                                                                                    | Search | ø-] 🕅 🚖 🕮 兽 |
|                                                                                                    | Windows Security     X       iexplore     The server apps schedule360.com is asking for your user name and password.       That server also reports: "sart".       Incordova1 |        |             |

Enter your username and password.

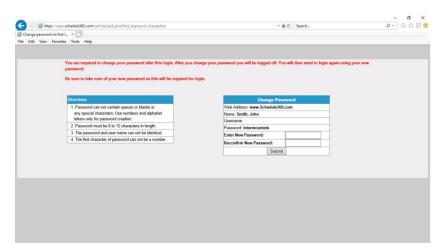

After you login for the first time you will be prompted to change your password.

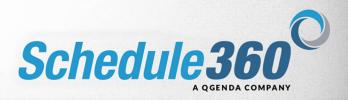

| Windows Security       X         Presented       Presented name of a not contain spaces or balance and to be and the answer of a not balance or and to be and the answer of a not balance or and to be and the answer of a not balance or and to be and the answer of a not balance or and to be and the answer of the answer of a not balance or and to be and the answer of a not balance or and to be and the answer of a not balance of a not balance or and to be and the answer of a not balance or and the answer of a not balance or and to be and the answer or and the and the answer or and the answer or anothe answer or and the answer or and the answer or anothe answer or                                                                       | ng for apps.schedule3 × |                                              |                                      |                                   |            |                               |          |  |
|----------------------------------------------------------------------------------------------------|-------------------------|----------------------------------------------|--------------------------------------|-----------------------------------|------------|-------------------------------|----------|--|
| Be sure to take note of your new password as     Concetions     Password can not contain spaces or blacks     synchronic stream of a space of the server reports that it is from     password. The server appasschedule360.com is asking for your user     name and password. The server reports that it is from     appaced mutate to is 12 danacters in leng     The password and user name can not to be     The first character of password can not to be     The first character of password can not to be     The first character of password can not to be     The first character of password can not be     The first character of password can not to be     The first character of password can not to be     The first character of password can not be                                                                                                    |                         |                                              |                                      |                                   |            |                               |          |  |
| Be sure to take note of your new password as     Concetions     Password can not contain spaces or blacks     synchronic stream of a space of the server reports that it is from     password. The server appasschedule360.com is asking for your user     name and password. The server reports that it is from     appaced mutate to is 12 danacters in leng     The password and user name can not to be     The first character of password can not to be     The first character of password can not to be     The first character of password can not to be     The first character of password can not be     The first character of password can not to be     The first character of password can not to be     The first character of password can not be                                                                                                    |                         |                                              |                                      |                                   |            |                               |          |  |
| Be sure to take note of your new password as     Windows Security     icxplore      Newclass      Password can not contain spaces or blacks     and max and password. The server reports that it is from     and and password. The server reports that it is from     and and password. The server reports that it is from     and and password. The server reports that it is from     and and password. The server reports that it is from     and and password. The server reports that it is from     and and password. The server reports that it is from     and and password. The server reports that it is from     and and password.     Description     Password and user name can not be de     The first character of password can not be     Remember my credentials                                                                                                    |                         |                                              | irst login. After you change your pa | assword you will be logged off. Y | (ou will t | hen need to login again using | rour new |  |
| Executions     Executions     Executions     Password can not contain spaces or blacks     syngocial characters. Use numbers and password. The server reports that it is from     appended characters. Use numbers and pass     attrib must be added and out name can not be det     The first character of password can not be det     The first character of password can not be det     The first character of password can not be det     Remember my credentials                                                                                                    | Sec. 1                  |                                              | Windows Security                     |                                   | ×          |                               |          |  |
| Newclaws     The server apps.schedule360.com is asking for your user name and password. The server reports that it is from saver@Finu, 18 Aul 2019 103100.     Image: Comparison of the server reports that it is from save@Finu@Finu@Finu@Finu@Finu@Finu@Finu@Finu                                                                                                    | Be sun                  | e to take note of your new password as ti    |                                      |                                   |            |                               |          |  |
| Password and user and the subsets of the server reports that it is from superated characters. Use numbers and password. The server reports that it is from surf@Fhn.u R3 Jul 2019 103.100].     Password reads of a U2 characters in level and the server reports that it is from surf@Fhn.u R3 Jul 2019 103.100].     Deserver and the server reports that it is from surf@Fhn.u R3 Jul 2019 103.100].     Deserver and the server reports that it is from surf@Fhn.u R3 Jul 2019 103.100].     Deserver and the server reports that it is from surf@Fhn.u R3 Jul 2019 103.100].     Deserver and the server reports that it is from surf@Fhn.u R3 Jul 2019 103.100].     Deserver and the server reports that it is from surf@Fhn.u R3 Jul 2019 103.100].     Deserver and the server reports that it is from surf@Fhn.u R3 Jul 2019 103.100].     Deserver and the server reports that it is from surf@Fhn.u R3 Jul 2019 103.100].     Deserver and the server reports that it is from surf@Fhn.u R3 Jul 2019 103.100].     Deserver and the server reports that it is from surf@Fhn.u R3 Jul 2019 103.100].     Deserver and the server reports that it is from surf@Fhn.u R3 Jul 2019 103.100].     Deserver and the server reports that it is from surf@Fhn.u R3 Jul 2019 103.100].     Deserver and the server reports that it is from surf@Fhn.u R3 Jul 2019 103.100].     Deserver and the server reports that it is from surf@Fhn.u R3 Jul 2019 103.100].     Deserver and the server and the server reports that it is from surf@Fhn.u R3 Jul 2019 103.100].     Deserver and the server and the server and th |                         |                                              | iexplore                             |                                   |            |                               |          |  |
| Password and user and the subsets of the server reports that it is from superated characters. Use numbers and password. The server reports that it is from surf@Fhn.u R3 Jul 2019 103.100].     Password reads of a U2 characters in level and the server reports that it is from surf@Fhn.u R3 Jul 2019 103.100].     Deserver and the server reports that it is from surf@Fhn.u R3 Jul 2019 103.100].     Deserver and the server reports that it is from surf@Fhn.u R3 Jul 2019 103.100].     Deserver and the server reports that it is from surf@Fhn.u R3 Jul 2019 103.100].     Deserver and the server reports that it is from surf@Fhn.u R3 Jul 2019 103.100].     Deserver and the server reports that it is from surf@Fhn.u R3 Jul 2019 103.100].     Deserver and the server reports that it is from surf@Fhn.u R3 Jul 2019 103.100].     Deserver and the server reports that it is from surf@Fhn.u R3 Jul 2019 103.100].     Deserver and the server reports that it is from surf@Fhn.u R3 Jul 2019 103.100].     Deserver and the server reports that it is from surf@Fhn.u R3 Jul 2019 103.100].     Deserver and the server reports that it is from surf@Fhn.u R3 Jul 2019 103.100].     Deserver and the server reports that it is from surf@Fhn.u R3 Jul 2019 103.100].     Deserver and the server reports that it is from surf@Fhn.u R3 Jul 2019 103.100].     Deserver and the server reports that it is from surf@Fhn.u R3 Jul 2019 103.100].     Deserver and the server and the server reports that it is from surf@Fhn.u R3 Jul 2019 103.100].     Deserver and the server and the server and th | Direct                  | tions                                        | The server apps.schedule360.         | com is asking for your user       |            |                               |          |  |
| Infers only for password creation.     2. Password number to 5 to 12 characters in lengt.       3. The password and area can not be at the password can not be at the first character of password can not be at the password can not be at the pass                                            | 1.P                     | assword can not contain spaces or blanks o   | name and password. The serv          | er reports that it is from        |            |                               |          |  |
| Passeord not use to be 12 character in lengt     The passeord not use mark can not be an     The first character of password can not be an     Remember my credentials                                                                                                    |                         |                                              | sart[@Thu, 18 Jul 2019 10:31:        | 00].                              |            |                               |          |  |
| The password and user name can not be der     The first character of password can not be at     Password     Remember my credentials                                                                                                    |                         |                                              | <b>D</b>                             | 1                                 |            |                               |          |  |
| The first character of password can not be a      Password     Remember my credentials                                                                                                    |                         |                                              | User name                            |                                   |            |                               |          |  |
| Remember my credentials                                                                                                    |                         |                                              | Deservated                           |                                   |            |                               |          |  |
|                                                                                                    |                         | ne mor character of passinord can not be a r | Password                             |                                   |            |                               |          |  |
|                                                                                                    |                         |                                              | Remember my credential               |                                   |            |                               |          |  |
| OK Cancel                                                                                                    |                         |                                              | -                                    |                                   |            |                               |          |  |
| OK Cancel                                                                                                    |                         |                                              | -                                    |                                   |            |                               |          |  |
|                                                                                                    |                         |                                              | OK                                   | Cancel                            |            |                               |          |  |
|                                                                                                    |                         |                                              | -                                    |                                   |            |                               |          |  |
|                                                                                                    |                         |                                              |                                      |                                   |            |                               |          |  |
|                                                                                                    |                         |                                              |                                      |                                   |            |                               |          |  |
|                                                                                                    |                         |                                              |                                      |                                   |            |                               |          |  |
|                                                                                                    |                         |                                              |                                      |                                   |            |                               |          |  |
|                                                                                                    |                         |                                              |                                      |                                   |            |                               |          |  |
|                                                                                                    |                         |                                              |                                      |                                   |            |                               |          |  |

Re-enter your login information using your new password.

|                             | ule360.com/sart/tsa.msg_board.disp |                                       | - 🗎 C                                                          | Search                            | ,p -                       | 11 24           |
|-----------------------------|------------------------------------|---------------------------------------|----------------------------------------------------------------|-----------------------------------|----------------------------|-----------------|
|                             |                                    |                                       |                                                                |                                   |                            |                 |
| idit View Favorites To      | ols Help                           |                                       |                                                                |                                   |                            |                 |
| Nelcome, Natalie Cordov     | a, RN. There are new messages      | for you. Click on "Reviewed" b        | utton(s).                                                      |                                   |                            |                 |
| If you're not Natalie Cor   |                                    |                                       |                                                                |                                   |                            |                 |
| in jour te not maane ees    | uona, nun <u>saissa asas</u> .     |                                       |                                                                |                                   | Select Check boxes for Rev | viow ell        |
| Credentials Status          |                                    |                                       |                                                                |                                   |                            | NOT ON          |
| BLS/CPR expires in 45 Da    | ys St Francis HIPAA 2019 expires   | in 15 Days - Check for classes/r      | energals                                                       |                                   | Review                     | ad C            |
|                             |                                    |                                       |                                                                |                                   | Tienen                     | cu L            |
| icense Status               |                                    |                                       |                                                                |                                   |                            |                 |
| GA License expired on 31-   | JUL-19                             |                                       |                                                                |                                   | Review                     | ed              |
|                             |                                    |                                       |                                                                |                                   | Constant and a second      | atheorem at the |
| Jpdate Profile Messages     | Unlisted:Check unlisted bo         | ix if do not want to display your     | information on the Directory tab to your co-workers.           |                                   |                            |                 |
|                             |                                    | de360 database. If you wish to ac     | Id this service Please enter your cell phone messaging add     | Iress:                            |                            |                 |
| <-select-> V                |                                    | ment to path, you of enacted incent   | ive shifts, e.g. overtime, that you are gualified to work. Any | enminal charges from your cell ch | Update                     | ) c             |
| our responsibility. Posted  |                                    | ient to notify you of special linceth | we sints, e.g. overanie, mat you are quanted to work. May      | nominal charges nom your cen pr   | one camer will be          |                 |
|                             |                                    |                                       |                                                                |                                   |                            | _               |
| Jnit Messages               |                                    |                                       |                                                                |                                   |                            |                 |
| rour shift on 7A - 7P, Sept | ember 15(Sun), Main - M/S1 has b   | een Modified to 8A - 8P - Schedu      | ling Coordinator: Posted on 08-16-19 08:34 EST                 |                                   | Review                     | red [           |
| Your Time Off request Paid  | I Time Off on 18-SEP-19 has been   | APPROVED - Scheduling Coord           | inator: Posted on 08-16-19 08:33 EST                           |                                   | Review                     | ned 🗆           |
| rour Time Off request Paid  | Time Off on 17-SEP-19 has been     | APPROVED - Scheduling Coord           | inator: Posted on 08-16-19 08:33 EST                           |                                   | Review                     | ied [           |
|                             |                                    |                                       |                                                                |                                   |                            | _               |
| ncidents for Natalie Core   | lova, RN                           |                                       |                                                                |                                   |                            |                 |
|                             |                                    | Incident                              | Reported By                                                    | Note                              |                            |                 |
| Date<br>Aug 13              | No Call - No Show                  |                                       | TSA 08-13-19                                                   | note                              | Reviewed                   |                 |

The Message Board will appear. The Message Board is a one-way communication tool used by the Scheduler to communicate to staff. After reviewing each message check each box to the right.

| e https                                                 | //apps.schedule360.c  | om/sert/tsa.a_ncal, | .pt_assoc.ec            |                 |                 |                                                      | -          | ₩ C Search                |              | _<br>- م | <b>០ ×</b><br>ଜେଇ 🗑 🤤 |
|---------------------------------------------------------|-----------------------|---------------------|-------------------------|-----------------|-----------------|------------------------------------------------------|------------|---------------------------|--------------|----------|-----------------------|
|                                                         | avorites Tools H      | elp                 |                         | _               |                 |                                                      | _          | _                         |              |          | LOGOUT                |
| Calendar Schedu                                         | iles 🗸 Messages       | Profile - Time      | Off - Class Sum         | nary Release Da | tes User Acct 🗸 | Directory Enter I                                    | Requests 👻 | Trade Shifts 👻            | Work Summary |          | rosour                |
| ordova, Natalie                                         |                       |                     |                         |                 |                 |                                                      |            |                           |              |          |                       |
| ioogle/Outlook (<br>hiitiSearch                         | alendar Install       |                     |                         | _               |                 |                                                      | _          | _                         |              | _        | -                     |
| Click on drop dowr                                      | to Search->           | ¥ Go I              | Reset                   |                 |                 |                                                      |            |                           |              |          |                       |
|                                                         |                       |                     | Septe                   | mber - 2019     |                 |                                                      |            |                           |              |          |                       |
| SUN                                                     | MON                   | TUE                 | WED                     | THU             | FRI             | SAT                                                  | Hrs        | 36/Wks                    |              |          |                       |
| 01<br>Confirmed: Core<br>MS1 - RN, Unit<br>Staff        | 92                    | 03                  | 04                      | 25              | 06<br>H         | <u>97</u>                                            |            | 09/01-                    |              |          |                       |
| Staff<br>7A - 79<br>Home H/E HS1<br>12.00 hrs 1940      | SEARCH                | SEARCH              | SEARCH                  | SEARCH          | SEARCH          | SEARCH                                               | 12 Hes     | 09/07<br>12 Hm            |              |          |                       |
| 12.00 mrs                                               |                       |                     |                         |                 |                 |                                                      |            |                           |              |          |                       |
| 08                                                      | 22                    | 10                  | 11                      | 12              | 13              | 14<br>Confirmed: Core                                |            |                           |              |          |                       |
| SEARCH                                                  | SEARCH                | SEARCH              | SEARCH                  | SEARCH          | SEARCH          | HS1 - RM. Unit<br>Staff<br>7A - 7P<br>Hole - M/S NS1 | 12 Hrs     | 09/08-<br>09/14<br>12 Hrs |              |          |                       |
| Ť                                                       |                       |                     |                         |                 |                 | 12.00 hrs                                            |            |                           |              |          |                       |
| 15<br>Confirmed: Core                                   | 16                    | 12 PTO(0 H          | IRS) <u>18</u> PTO(0 HR | <b>5)</b> 19    | 20              | 21                                                   |            | Last day!                 |              |          |                       |
| A Confirmed: Core<br>NS1 - RN, Unit<br>Staff<br>SA - SP | SEARCH                | SEARCH              | SEARCH                  | SEARCH          | SEARCH          | SEARCH                                               | PTO(0 Hes) | 09/15-<br>09/21           |              |          |                       |
| 8. https://apps.schedule                                | 360.com/sart/tsa.srch | jobs_assoc.ec?(_ar  | g=145196:02-SEP-19:01   | -SEP-19:8       |                 |                                                      |            | 32 tim                    |              |          |                       |

After reviewing your messages your Calendar will display the current month. The tab interface provides easy navigation inside Schedule360. Click the search button to search for available shifts on a specific day.

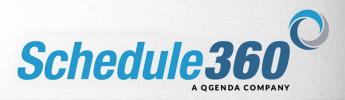

| o x<br>⊜☆⊚e                 | LOGOUT                           |                    |                                                                                                    |                       |
|-----------------------------|----------------------------------|--------------------|----------------------------------------------------------------------------------------------------|-----------------------|
| -<br>                       | Work Summary                     |                    |                                                                                                    |                       |
| ⊜ C Search                  | rade Shifts <del>v</del>         | 36/Wks             | 09/01-<br>09/07<br>12 Hrs                                                                                                    |                       |
| - 6                         | quests 🗸 Tr                      | Hrs                |                                                                                                    |                       |
|                             | irectory Enter Re                | SAT                | 92<br>SEARCH                                                                                                    |                       |
|                             | User Acct 👻 I                    | FRI                | SEARCH                                                                                                    |                       |
|                             | ary Release Date                 | nber - 2019<br>THU | SEARCH                                                                                                    |                       |
| 05.85                       | Class Summ                       | Septerr<br>WED     | SÉARCH                                                                                                    | enester circlini      |
| /sart/tsa.a_ncal_rpt_ar     | ofile ← Time Off ←               | TUE                | SEARCH                                                                                                    | providence and a line |
| apps.schedule360.com<br>× 📑 | s • Messages P<br>lendar Install | MON                | Core<br>HS1 - RN<br>Unit Slaff<br>DAY<br>HS1 - VI<br>HS1<br>VITW<br>ACCEPT<br>AD07<br>Core<br>HS1 - RN<br>UIGHT<br>NIGHT<br>NIGHT<br>NIGHT<br>Slaff<br>ON<br>Slaff<br>ON<br>HS1 - RN<br>ACCEPT<br>AD07<br>Core<br>HS1 - RN<br>ACCEPT<br>AD07<br>Core<br>HS1 - RN<br>ACCEPT<br>AD07<br>Core<br>HS1 - RN<br>ACCEPT<br>AD07<br>Core<br>HS1 - RN<br>ACCEPT<br>AD07<br>Core<br>HS1 - RN<br>ACCEPT<br>AD07<br>Core<br>HS1 - RN<br>ACCEPT<br>AD07<br>Core<br>HS1 - RN<br>ACCEPT<br>AD07<br>Core<br>HS1 - RN<br>ACCEPT<br>AD07<br>Core<br>HS1 - RN<br>ACCEPT<br>AD07<br>Core<br>HS1 - RN<br>ACCEPT<br>AD07<br>Core<br>HS1 - RN<br>ACCEPT<br>AD07<br>ACCEPT<br>AD07<br>Core<br>HS1 - RN<br>ACCEPT<br>AD07<br>Core<br>HS1 - RN<br>ACCEPT<br>AD07<br>Core<br>HS1 - RN<br>ACCEPT<br>ACCEPT<br>ACCE | moorre serv/150.0_RC0 |
| Staff Home                  |                                  | SUN                |                                                                                                    | have abbarreneonese   |
|                             | Cal<br>Cor<br>God                | K                  |                                                                                                    | +mp                   |

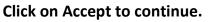

| Condexe, Natalie<br>Statistic Query, Shitt           Date         Yame         Date           Date         Yame         Date           Date         Yame         Date           Mark Schedule Me NOW         Acom           Colspan="2">Schedule Me Nov you will comment yourself to work this shift.           Schedule Me Nov you will comment yourself to work this shift.           Schedule Me Notion your set parts from management your special non-           In the too before you a will comment your special non-                                                                                                    | physe Mater Schede E S<br>Ede Ver Facetes Bot Help<br>EDE Shift<br>States Controls, Natile<br>States Controls, Natile<br>States Controls State<br>Date Tame Unit Pacifity States                                                                                                    |                                                                                              |                                    |                       |                    |       |        | -  |
|----------------------------------------------------------------------------------------------------|----------------------------------------------------------------------------------------------------|----------------------------------------------------------------------------------------------|------------------------------------|-----------------------|--------------------|-------|--------|----|
| Condexe, Natalie<br>Statistic Query, Shitt           Date         Yame         Date           Date         Yame         Date           Date         Yame         Date           Mark Schedule Me NOW         Acom           Colspan="2">Schedule Me Nov you will comment yourself to work this shift.           Schedule Me Nov you will comment yourself to work this shift.           Schedule Me Notion your set parts from management your special non-           In the too before you a will comment your special non-                                                                                                    | Life     Year     Facetore       Exp     Shift       Exp     Shift       Mon. Sep 02     Year       Mon. Sep 02     Year <t< td=""><td>🚽 🔿 🧔 https://apps</td><td>s.schedule360.com/sart/tsa.s_me_as</td><td>soc_ch.cfim</td><td></td><td>- 🖴 C</td><td>Search</td><td>ρ-</td></t<>                                                                                                    | 🚽 🔿 🧔 https://apps                                                                           | s.schedule360.com/sart/tsa.s_me_as | soc_ch.cfim           |                    | - 🖴 C | Search | ρ- |
| E Cardonx, Malale<br>Status: Coper Shite<br>Mon, Sep 2: TA. 72 MS3 Main - MS Open<br>Mark Schedule Me NOW According to the shift of the shift of | ter Conforme, Nantali<br>Stanica Copers Salti<br>Man, Bay 12 A. Thi MS1 Mana MS Copen<br>Stanica Copers Salti<br>Mana Say 12 A. Thi MS1 Mana MS Copen<br>Standards MS Mana MS Confidence "you may request from management you regard<br>including "Schedule Me Mill Confidence" you may request from management you regard<br>in the first too for behaviory you engine competition in the Management and mathy<br>the design spectral of a deal for your operaid regions.                                                                                                    | Employee Master Schedul                                                                      | ile × 🗋                            |                       |                    |       |        |    |
| Conders, Nameling     Standard, Open     Sum     Sum                    | Controlling Matching     Data     Time Unit     Partitity     Stateborn     Mon. Step 02     Time Name     Partitity     Stateborn     Mon. Step 02     Time     Time         | Edit View Favorite                                                                           | es Tools Help                      |                       |                    |       |        |    |
| Conders, Nameling     Standard, Open     Sum     Sum                    | Controlling Matching     Data     Time Vinit     Parchity     Statute     Mon Step 02     Time     Time     Vinit     Parchity     Statute     Statute     St     |                                                                                              |                                    |                       |                    |       |        |    |
| Conders, Nameling     Standard, Open     Sum     Sum                    | Controlling Matching     Data     Time Vinit     Parchity     Statute     Mon Step 02     Time     Time     Vinit     Parchity     Statute     Statute     St     |                                                                                              |                                    |                       |                    |       |        |    |
| Conders, Nameling     Standard, Open     Sum     Sum                    | Controlling Matching     Data     Time Vinit     Parchity     Statute     Mon Step 02     Time     Time     Vinit     Parchity     Statute     Statute     St     | Day Sh                                                                                       | ift                                |                       |                    |       |        |    |
| Statust: Cycles Statu         Time         Unit         Facility         Statust           Mon, Sep 2         TA - TP         NS1         Main - MS         Open           Mark Schedule Me NOW         Acount         Common Schedule Me NOW         Acount           Schedule Me NOW         Your         Common Schedule Me NOW         Your         Common Schedule Me NOW         Your           In the totab behavior         your any request flow monthly management and confilm         Schedule Me NOW         Your         Common Schedule Me NOW                                                                                                    | Status: Open Skill         Time         Ment         Precify         Statem           Mon; Sep 02         7A - 7P         MS1         Main - MS         Open           State:         Schedule Me MoV         Abort         Statement           State:         Schedule Me MoV         Abort         Statement           State:         Schedule Me MoV         Abort         Statement           State:         Schedule Me MoV         you may request from management your special         Statement will notify           State:         Schedule Me MoV         Schedule Me MoV         Schedule Me MoV         Schedule Me MoV           With their approval or denial for your special request.         Schedule Me MoV         Schedule Me MoV         Schedule Me MoV                                                                                                    | Day Sh                                                                                       | m                                  |                       |                    |       |        |    |
| Date         Time         Mail         Faultity         Status           Mon, Sep 12         7A - 7P         MS1         Main - M/S         Open           Main Schedule Me NOW         Vou will commit and confirm yourself to work this shift.         Exclude Me with Conditions', you may request for work this shift.           Cells "Schedule Me Motion", you may request for work this shift.         Exclude Schedule Me with Conditions', you may request for work the shift.                                                                                                    | Date         Time         Visit         Pacifity         Stelene           Mon. Step 0.2         7.077         MS1         Main - M/S         Open           Staff_Edmidule Min NOV//                                                                                                    | iame: Cordova, Natalie                                                                       |                                    |                       |                    |       |        |    |
| Mon. Sep 62         7A - TP         MS1         Main - M/S         Open           Math. Science and the MONV // Accord         Accord         A                                                                                                    | Mon, Sep 02 7A - 7P MS1 Main - MS Open State Schedule Me MOW Abort Beckny Schedule Me MoW and Schedule Me MoW and Schedule Me | Shift Status: Open Shift                                                                     |                                    |                       |                    |       |        |    |
| Mit Schedule Me NOW Abort<br>Schedule Me Now you will commit and confirm yourself to work this shift,<br>edity Schedule Me with Conditions, you may request from management sy nour special<br>on it in to too too below you are writen to accept the shift Management skill notly                                                                                                    | Staff, Schwidze Me NOW,                                                                                                    |                                                                                              |                                    |                       |                    |       |        |    |
| eding "Schedule Me Now" you uill commit and confirm yourself to work this shift.<br>eding "Schedule Me with Conditions", you may request from management your special<br>ion in the toto to behow hore you will make accept the shift Management will notify                                                                                                    | beckeding Schedule Me New Yoyu UIII commit and confilm yoursaft to work this shift,<br>identify Schedule Me New Confilianci, you wry regreat from management your special<br>filters in the text beto below before you are willing to accept this shift. Management will notify<br>with their approval or denial for your special request.                                                                                                    | Mon, Sep 02                                                                                  | 7A - 7P MS1                        | Main - M/S            | Open               |       |        |    |
| eding "Schedule Me Now" you uill commit and confirm yourself to work this shift.<br>eding "Schedule Me with Conditions", you may request from management your special<br>ion in the toto to behow hore you will make accept the shift Management will notify                                                                                                    | beckeding Schedule Me New Yoyu UIII commit and confilm yoursaft to work this shift,<br>identify Schedule Me New Confilianci, you wry regreat from management your special<br>filters in the text beto below before you are willing to accept this shift. Management will notify<br>with their approval or denial for your special request.                                                                                                    | Cabadala Mail                                                                                | NOW ALT                            |                       |                    |       |        |    |
| ceting "Schedule Me with Conditions", you may request from management your special<br>form in the text box below before you are willing to accept this shift. Management will notify                                                                                                    | electing 'Schedule Me with Conditions', you may request from management your special<br>liters in the funct bore below before you are willing to accept this shift. Management will notify<br>with their approval or denial for your special request.                                                                                                    |                                                                                              |                                    | and the second second | als 610            |       |        |    |
| ions in the text box below before you are willing to accept this shift. Management will notify                                                                                                    | Since in the text bac below before you are willing to accept this shift. Managament will notify<br>with this approval or denial for your special request.                                                                                                    |                                                                                              |                                    |                       |                    |       |        |    |
|                                                                                                    | with their approval or denial for your special request.                                                                                                    |                                                                                              |                                    |                       |                    |       |        |    |
| In mer approval or denial for your special request.                                                                                                    | <u>`</u>                                                                                                    |                                                                                              |                                    | cept this shift. Mana | gement will notify |       |        |    |
| 0                                                                                                    | Shift Schedule Me with Conditions Abort                                                                                                    | ou with their approval or o                                                                  | denial for your special request.   |                       |                    |       |        |    |
|                                                                                                    | Skill Schedule Me with Conditions Abot                                                                                                    |                                                                                              |                                    |                       | 0                  |       |        |    |
| htt Schedule Me with Conditions Abort                                                                                                    |                                                                                                    | w Shift Schedule Me                                                                          | with Conditions Abort              |                       |                    |       |        |    |
| Chedule we wan conditional short                                                                                                    |                                                                                                    | y one ocheoure me s                                                                          | With Conditional Provint           |                       |                    |       |        |    |
|                                                                                                    |                                                                                                    |                                                                                              |                                    |                       |                    |       |        |    |
|                                                                                                    |                                                                                                    |                                                                                              |                                    |                       |                    |       |        |    |
| N Cordona                                                                                                    | v V Fardova                                                                                                    | ame: N Cordova                                                                               |                                    |                       |                    |       |        |    |
|                                                                                                    |                                                                                                    |                                                                                              |                                    |                       |                    |       |        |    |
|                                                                                                    | vrt: Targets Board                                                                                                    |                                                                                              | Required                           | Actual                | Comment            |       |        |    |
| t Targets Board Required Actual Comment                                                                                                    | vit:Targete Board Actual Comment                                                                                                    | Report: Targets Board                                                                        |                                    |                       |                    |       |        |    |
| E Targets Board<br>Regeneral Actual Communit<br>Sonta 26 12.0 Below Target                                                                                                    | It: Targets Board Request Artisal Communit<br>Hous Schuldur 30 12.00 Delow Target                                                                                                    | leport: Targets Board<br>Vork Hours<br>Week Schedule                                         |                                    |                       |                    |       |        |    |
| t:Targets Board<br>Hours Astraat Comment<br>Schedule 36 1200 Below Target                                                                                                    | vit: Targets Board Regiment Antaal Comment<br>Hours Scholar 36 12.00 Below Target                                                                                                    | fame: N Condova<br>Report: Targets Board<br>Vork Hours<br>Week Schedule<br>Sep 01 to Sep 67) |                                    |                       |                    |       |        |    |
| E Targets Board<br>Required Actual Comment<br>Sons<br>Standaula 25 Blackw Target<br>15: Say 67 ) Blackw Target                                                                                                    | Nt: Targets Bload     Request     Attait     Comment       Hours     36     12.00     Below Target       01 to Sep 07)     36     12.00     Below Target                                                                                                    | eport: Targets Board<br>/ork Hours<br>Week Schedule                                          |                                    | 12.00                 | Below Target       |       |        |    |

Click on the Schedule Me NOW button to confirm the shift.

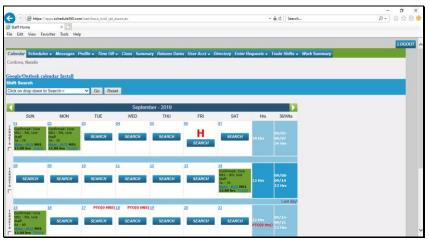

You are confirmed to work the shift.

To search for available shifts across all days click on the Shift Search drop down.

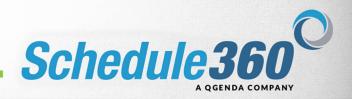

|                                                       | schedule360.com/set | t/tsa.a_ncal_rpt_assoc.e              | ~                   |                   |                                            | - 0                    | C Search         |              | - 『 ×<br>2- 品会圈 |
|-------------------------------------------------------|---------------------|---------------------------------------|---------------------|-------------------|--------------------------------------------|------------------------|------------------|--------------|-----------------|
| Staff Home                                            | ×                   |                                       |                     |                   |                                            |                        |                  |              |                 |
| File Edit View Favorites                              | s Tools Help        |                                       |                     |                   |                                            |                        |                  |              |                 |
|                                                       |                     |                                       |                     |                   |                                            |                        |                  |              | LOGOUT          |
| Calendar Schedules -<br>Cordova, Natalie              | Messages Profile    | t ← Time Off ← Ci                     | ass Summary Release | Dates User Acct 🗸 | Directory Enter Re                         | iquests 👻 Tri          | ade Shifts 🗸     | Work Summary | _               |
| Cordova, watalie                                      |                     |                                       |                     |                   |                                            |                        |                  |              |                 |
| Google/Outlook calend                                 | ar Install          |                                       |                     |                   |                                            |                        |                  |              |                 |
| Shift Search<br>Click on drop down to See             | and a               | Go Reset                              |                     |                   |                                            |                        |                  |              |                 |
| Charge<br>On Call                                     |                     | GO Reset                              |                     |                   |                                            |                        |                  |              | _               |
| Core - Unit Staff Only<br>View All Shifts for Assigne | d Under CODE        |                                       | September - 2019    |                   |                                            |                        |                  |              |                 |
| Unassigned                                            | d onits · CORE      | TUE                                   | WED THU             | FRI               | SAT                                        | Hrs                    | 36/Wks           |              |                 |
| 01 02                                                 | 03                  | 04                                    | 95                  | 99                | <u>9</u> Z                                 |                        |                  |              |                 |
| R NS1 - RN, Unit HS1<br>Staff Staff                   | 1 - RN. Unit        | SEARCH                                | SEARCH SEARCH       | H                 | SEARCH                                     | 24.105                 | 79/01-<br>79/07  |              |                 |
| 7 7A - 79<br>8 Main - H/S H51 Hall                    | - 77                |                                       |                     | SEARCH            |                                            |                        |                  |              |                 |
|                                                       |                     |                                       |                     | _                 |                                            |                        |                  |              |                 |
| . 08 02                                               | 10                  | 11                                    | 12                  | 13                | 14                                         |                        |                  |              |                 |
| SEARCH                                                | SEARCH              | SEARCH                                | SEARCH SEARCH       | SEARCH            | Confirmed: Core<br>MS1 - RN, Unit<br>Staff |                        | 99/08-           |              |                 |
| SEARCH                                                | SEARCH              | SEARCH                                | SEARCH              | SEARCH            | 7A - 79                                    |                        | 19/14<br>12 Hirs |              |                 |
|                                                       |                     |                                       |                     |                   | 12.00 hrs 10.000                           |                        |                  |              |                 |
| 15 16                                                 | 17                  | PTO(0 HRS) 18                         | PTO(0 HRS) 12       | 20                | 21                                         |                        | Last day!        |              |                 |
| Confirmed: Core                                       | <u>1</u>            | · · · · · · · · · · · · · · · · · · · |                     | AX                |                                            |                        |                  |              |                 |
| E Staff                                               | SEARCH              | SEARCH                                | SEARCH SEARCH       | SEARCH            | SEARCH                                     | CONTRACTOR DESIGNATION |                  |              |                 |
| 5 Main-M/S MS1                                        |                     |                                       |                     |                   |                                            | COLUMN TWO IS NOT      |                  |              |                 |

The Shift Search drop down will display your available search option based on your individual profile specifications. To search for special shifts such as Charge select the Charge option. Click View All Shifts for Assigned Units - Core to search for available core shifts that you are qualified to work.

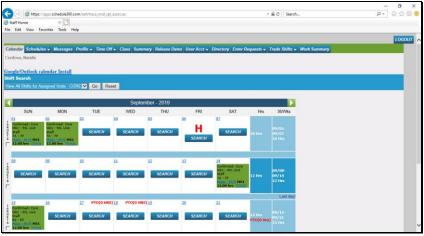

Click the Go button to perform the search.

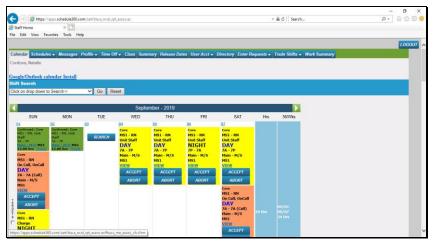

Click on Accept to continue

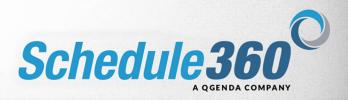

|                                                              |                 |                   |                     |                      |       |        | - 0    |
|--------------------------------------------------------------|-----------------|-------------------|---------------------|----------------------|-------|--------|--------|
| 😑 🔿 🥵 https://apps.s                                         | schedule360.com | sart/tsa.s_me_ass | oc,ch.cfm           |                      | - e c | Search | P- 🛱 🛱 |
| Employee Master Schedule                                     | ×               |                   |                     |                      |       |        |        |
| le Edit View Favorites                                       |                 |                   |                     |                      |       |        |        |
| Day Shi                                                      | ft              |                   |                     |                      |       |        |        |
| ame: Cordova, Natalie<br>hilt Status: Open Shilt             |                 |                   |                     |                      |       |        |        |
| Date                                                         | Time            | Unit              | Facility            | Status               |       |        |        |
| Wed, Sep 04                                                  | 7A - 7P         | MS1               | Main - M/S          | Open                 |       |        |        |
| onditions in the text box be<br>ou with their approval or de |                 |                   | ept this shift. Mar | nagement will notify |       |        |        |
| av Shift Schedule Me w                                       | a continue      | Abort             |                     | ~                    |       |        |        |
| wy shint Schedule me w                                       | stn Conditions  | ADOIL             |                     |                      |       |        |        |
| Namo: N Cordova                                              |                 |                   |                     |                      |       |        |        |
| Report: Targets Board                                        |                 | Required          | Actual              | Comment              |       |        |        |
| York Hours                                                   |                 | negeneu           | Actual              | comment              |       |        |        |
| Week Schedule                                                |                 | 36                | 24.00               | Below Target         |       |        |        |
| Sep 01 to Sep 07)                                            |                 |                   |                     |                      |       |        |        |
| Veekend Hours                                                |                 |                   |                     |                      |       |        |        |
| West Dates date                                              |                 | 40                | 0.00                | Delaw Terrat         |       |        |        |

Click on the Schedule Me NOW button to confirm the shift.

| (=) 💋 https://            | apps.schedule360.com       | /sert/tsa.a_ncal_rpt  | ,assoc.ec                  |                        |                        |                        |           | ≝ C Searc      | h                                                                                                    | – <b>୦</b><br>ନ- ଜନ୍ମ ଭ                                                                                                    |
|---------------------------|----------------------------|-----------------------|----------------------------|------------------------|------------------------|------------------------|-----------|----------------|----------------------------------------------------------------------------------------------------|----------------------------------------------------------------------------------------------------|
| taff Home                 | ×                          |                       |                            |                        |                        |                        |           |                |                                                                                                    |                                                                                                    |
| Edit View Fav             | onites Tools Help          |                       |                            |                        |                        |                        |           |                |                                                                                                    |                                                                                                    |
|                           |                            |                       |                            |                        |                        |                        |           |                |                                                                                                    | LOGOUT                                                                                                    |
|                           | s <del>v</del> Messages Pr | - T 04                | Class Come                 |                        |                        | 0                      |           | T              | and the second second se | and the second second se |
|                           | s → Messages Pr            | onie + Time Ot        | r Class Summ               | ary Release Da         | tes User Acci 🗸        | Directory Enter to     | equests + | Trade Shifts - | work summary                                                                                                    |                                                                                                    |
| dova, Natalie             |                            |                       |                            |                        |                        |                        |           |                |                                                                                                    |                                                                                                    |
| ogle/Outlook ca           | landar Install             |                       |                            |                        |                        |                        |           |                |                                                                                                    |                                                                                                    |
| ft Search                 | rendar mistan              |                       |                            |                        |                        |                        |           |                |                                                                                                    |                                                                                                    |
| k on drop down to         | Search->                   | ✓ Go Re               | set                        |                        |                        |                        |           |                |                                                                                                    |                                                                                                    |
|                           |                            | Sand Litera           |                            |                        |                        |                        |           |                |                                                                                                    |                                                                                                    |
| -                         |                            |                       | Contor                     | ber - 2019             |                        |                        |           |                |                                                                                                    |                                                                                                    |
|                           |                            |                       | 1                          |                        |                        | SAT                    |           |                |                                                                                                    |                                                                                                    |
| SUN<br>01                 | MON<br>22 NO CALL          | TUE                   | WED                        | THU                    | FRI<br>05              |                        | Hrs       | 36/Wks         |                                                                                                    |                                                                                                    |
| Confirmed: Care           | Confirmed: Core            | 03                    | 04<br>Confirmed: Core      | Core                   | Core                   | 07<br>Core             |           |                |                                                                                                    |                                                                                                    |
| NS1 - RN, Unit<br>Staff   | HS1 - RN. Unit<br>Staff    | SEARCH                | MS1 - RN, Unit<br>Staff    | MS1 - RN<br>Unit Staff | MS1 - RN<br>Unit Staff | MS1 - RN<br>Unit Staff |           |                |                                                                                                    |                                                                                                    |
| 7A - 79<br>Main - H75 H51 | 7A - 7P<br>Male - M/E NS1  | Color Marcola Marcola | 7A - 7P<br>Maler - H/S HS1 | DAY                    | NIGHT                  | DAY                    |           |                |                                                                                                    |                                                                                                    |
| 17.00 hrs man             | 12.00 hrs 12.4.0           |                       | 12.00 hrs 75408            | 7A - 7P<br>Main - M/S  | 7P - 7A<br>Hain - M/S  | 7A - 7P<br>Main - M/S  |           |                |                                                                                                    |                                                                                                    |
| MS1 - RN                  |                            |                       |                            | Main - M/S<br>MS1      | Hain - H/S<br>HS1      | Main - M/S<br>MS1      |           |                |                                                                                                    |                                                                                                    |
| On Call, OnCall           |                            |                       |                            | VIEW                   | VIEW                   | VIEW                   |           |                |                                                                                                    |                                                                                                    |
| 7A - 7A (Call)            |                            |                       |                            | ACCEPT                 | ACCEPT                 | ACCEPT                 |           |                |                                                                                                    |                                                                                                    |
| Main - M/S<br>MS1         |                            |                       |                            | ABORT                  | ABORT                  | ABORT                  |           |                |                                                                                                    |                                                                                                    |
| VIEW                      |                            |                       |                            |                        |                        | Core<br>MS1 - RN       |           |                |                                                                                                    |                                                                                                    |
| ACCEPT                    |                            |                       |                            |                        |                        | On Call, OnCall        |           |                |                                                                                                    |                                                                                                    |
| ABORT                     |                            |                       |                            |                        |                        | DAY<br>7A - 7A (Call)  |           |                |                                                                                                    |                                                                                                    |
| Core                      |                            |                       |                            |                        |                        | Main - M/S             |           |                |                                                                                                    |                                                                                                    |
| MS1 - RN<br>Charge        |                            |                       |                            |                        |                        | MS1                    |           |                |                                                                                                    |                                                                                                    |
| NIGHT                     |                            |                       |                            |                        |                        | VIEW                   |           |                |                                                                                                    |                                                                                                    |

You are confirmed to work the shift. Click on Accept to continue.

|                                                                         |                                                              |                 |                            |       |        | - 0      |
|-------------------------------------------------------------------------|--------------------------------------------------------------|-----------------|----------------------------|-------|--------|----------|
| 🗧 🔿 🖉 https://apps.s                                                    | schedule360.com/sart/tsa.s_me                                | _assoc_ch.cfim  |                            | - 🖴 C | Search | P- 🖓 🌣 🔅 |
| Employee Master Schedule                                                | 2 × 📑                                                        |                 |                            |       |        |          |
| ile Edit View Favorites                                                 | ; Tools Help                                                 |                 |                            |       |        |          |
|                                                                         |                                                              |                 |                            |       |        |          |
|                                                                         |                                                              |                 |                            |       |        |          |
|                                                                         | 0                                                            |                 |                            |       |        |          |
| Day Shi                                                                 | ff                                                           |                 |                            |       |        |          |
|                                                                         |                                                              |                 |                            |       |        |          |
| tame: Cordova, Natalie                                                  |                                                              |                 |                            |       |        |          |
| ihilt Status: Open Shilt                                                |                                                              |                 |                            |       |        |          |
| Date                                                                    | Time Unit                                                    | Facility        |                            |       |        |          |
| Thu, Sep 05                                                             | 7A - 7P MS1                                                  | Main - M        | S Open                     |       |        |          |
| 100 C                                                                   | Now' you will commit and co<br>with Conditions', you may r   |                 |                            |       |        |          |
|                                                                         | with Conditions, you may a<br>slow before you are willing to |                 |                            |       |        |          |
| you with their approval or de                                           | enial for your special request                               |                 |                            |       |        |          |
|                                                                         |                                                              |                 | ~                          |       |        |          |
| Day Shift Schedule Me w                                                 | with Conditions Abort                                        |                 | ~                          |       |        |          |
| My Shint Schedule Me W                                                  | th Conditions Abort                                          |                 |                            |       |        |          |
|                                                                         |                                                              |                 |                            |       |        |          |
|                                                                         |                                                              |                 |                            |       |        |          |
|                                                                         |                                                              |                 |                            |       |        |          |
|                                                                         |                                                              |                 |                            |       |        |          |
|                                                                         |                                                              |                 |                            |       |        |          |
|                                                                         |                                                              |                 |                            |       |        |          |
|                                                                         |                                                              |                 |                            | r     |        |          |
|                                                                         | 0000000                                                      |                 | Constant                   | í.    |        |          |
| Report: Targets Board                                                   | Required                                                     | Actual          | Comment                    |       |        |          |
| Name: N Cordova<br>Report: Targets Board<br>Nork Hours<br>Wark Schuchte |                                                              | 1 100           |                            |       |        |          |
| Report: Targets Board                                                   | Required<br>36                                               | Actual<br>36.00 | Comment<br>Target Achieved |       |        |          |

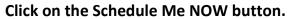

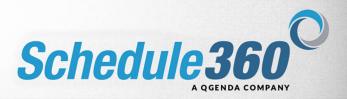

|                       |                        |                                    |         |       | Search | – <b>ଅ</b><br>ନ- ଜନ୍ମ |
|-----------------------|------------------------|------------------------------------|---------|-------|--------|-----------------------|
|                       |                        | om/sart/tsa.s_me_assoc_ch.sjcf     |         | - # 0 | Search | P - W 14 8            |
| Pending Shift         | ×                      |                                    |         |       |        |                       |
| File Edit View Fi     | avorites Tools Hel     | ip                                 |         |       |        |                       |
|                       |                        |                                    |         |       |        |                       |
| Name: Cordova, Nata   | alla.                  |                                    |         |       |        |                       |
| Overtime Notification |                        |                                    |         |       |        |                       |
| 05-SEP-19, 7A - 7P -  | This shift puts you i  | in excess of 42.5 hours in the     | current |       |        |                       |
| workweek. Managem     | ent will notify you wi | ith their approval or denial for t | his     |       |        |                       |
| overtime shift.       |                        |                                    |         |       |        |                       |
|                       | Accept Now             | Abort                              |         |       |        |                       |
|                       |                        |                                    |         |       |        |                       |
|                       |                        |                                    |         |       |        |                       |
|                       |                        |                                    |         |       |        |                       |
|                       |                        |                                    |         |       |        |                       |
|                       |                        |                                    |         |       |        |                       |
|                       |                        |                                    |         |       |        |                       |
|                       |                        |                                    |         |       |        |                       |
|                       |                        |                                    |         |       |        |                       |
|                       |                        |                                    |         |       |        |                       |
|                       |                        |                                    |         |       |        |                       |
|                       |                        |                                    |         |       |        |                       |
|                       |                        |                                    |         |       |        |                       |
|                       |                        |                                    |         |       |        |                       |
|                       |                        |                                    |         |       |        |                       |
|                       |                        |                                    |         |       |        |                       |
|                       |                        |                                    |         |       |        |                       |
|                       |                        |                                    |         |       |        |                       |
|                       |                        |                                    |         |       |        |                       |
|                       |                        |                                    |         |       |        |                       |
|                       |                        |                                    |         |       |        |                       |
|                       |                        |                                    |         |       |        |                       |
|                       |                        |                                    |         |       |        |                       |
|                       |                        |                                    |         |       |        |                       |
|                       |                        |                                    |         |       |        |                       |
|                       |                        |                                    |         |       |        |                       |

Shifts resulting in overtime require admin approval. Click Accept Now to continue.

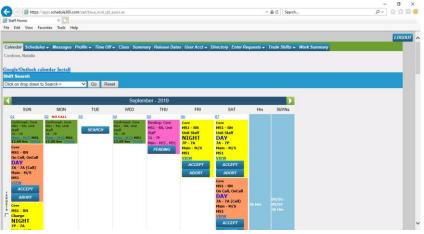

The shift is now pending approval

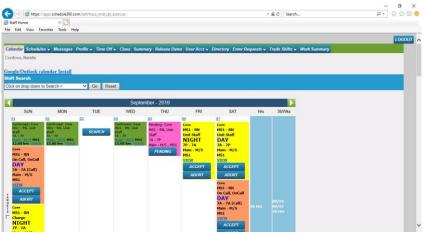

Click the Reset button to hide the open shift details

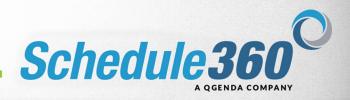

| dit View Fa             | vorites Tools Hel                 | P                |                                         |                             |                 |                                            | _         |                       |        | 10 |
|-------------------------|-----------------------------------|------------------|-----------------------------------------|-----------------------------|-----------------|--------------------------------------------|-----------|-----------------------|--------|----|
| lar Schedul             | es 🗸 Messages i                   | Profile 👻 Time O | tf <del>√</del> Class Summ              | nary Release Date           | s User Acct 🛩 I | Directory Enter R                          | equests 🗸 | Trade Shifts - Work S | ummary | 10 |
| ra, Natalio             |                                   |                  | 10.000                                  | - A-                        |                 |                                            |           |                       |        |    |
|                         | lendar Install                    |                  |                                         |                             |                 |                                            |           |                       |        |    |
| icarch<br>n drop down t | o Search 2                        | ✓ Go R           | eset                                    |                             |                 |                                            |           |                       |        |    |
| n arop adwin            | o aedicit-2                       | * G0 N           | eper                                    |                             |                 |                                            |           | 1                     |        |    |
|                         |                                   |                  | Septer                                  | mber - 2019                 |                 |                                            |           |                       |        |    |
| SUN                     | MON                               | TUE              | WED                                     | THU                         | FRI             | SAT                                        | Hrs       | 36/Wks                |        |    |
| ferned: Core            | Confirmed: Core<br>MS1 - RN, Unit | 03               | Confirmed: Core<br>MS1 - RN, Unit       | 05<br>Pending: Core         | 05              | 92                                         |           |                       |        |    |
| 79                      | Staff<br>7A - 7P                  | SEARCH           | Staff<br>7A - 7P                        | MS1 - RN, Unit<br>Staff     | H               | SEARCH                                     | 16 Hrs    | 09/01-<br>09/07       |        |    |
| to hrs                  | 12.00 hrs 124.00                  |                  | 12.00 hrs                               | 7A - 7P<br>Main - M/S , MSI | SEARCH          |                                            |           | 36 Hrs                |        |    |
|                         |                                   |                  |                                         | PENDING                     |                 |                                            |           |                       |        |    |
|                         | 92                                | 10               | ш                                       | 12                          | 13              | 14                                         |           |                       |        |    |
| SEARCH                  | SEARCH                            | SEARCH           | SEARCH                                  | SEARCH                      | SEARCH          | Confirmed: Core<br>MS1 - RN, Unit<br>Staff |           | 09/08-                |        |    |
|                         |                                   |                  | and and and and and and and and and and |                             |                 | 7A - 70<br>Halls - H75 H51                 | 12 Hrs    | 09/14<br>12 Hrs       |        |    |
|                         |                                   |                  |                                         |                             |                 | 12.00 hrs 19.00                            |           |                       |        |    |
|                         |                                   |                  |                                         |                             |                 |                                            |           | Last day!             |        |    |

Shifts that are preapproved for overtime are denoted as HOT shifts in Schedule360. HOT shifts can be viewed and self scheduled by clicking the Search button on days that have a red H. Click Search.

|                                                                |                                   |                       |                         |                             |                                                                                                    |                  |                         |                           |     | - o ×              |
|----------------------------------------------------------------|-----------------------------------|-----------------------|-------------------------|-----------------------------|----------------------------------------------------------------------------------------------------|------------------|-------------------------|---------------------------|-----|--------------------|
| 🗧 🔿 💋 https://                                                 | spps.schedule360.co               | m/sart/tsa.a_ncal_rp  | t_assoc.ec              |                             |                                                                                                    |                  | - 8                     | à đ Search                |     | P - 🖓 🎲 🕲 🤤        |
| Staff Home                                                     | ׼                                 |                       |                         |                             |                                                                                                    |                  |                         |                           |     |                    |
| e Edit View Far                                                | onites Tools Hel                  | lp                    |                         |                             |                                                                                                    |                  |                         |                           |     |                    |
|                                                                |                                   |                       |                         |                             |                                                                                                    |                  |                         |                           |     | LOGOUT             |
| lendar Schedule                                                | s - Messages                      | Profile - Time 0      | ff - Class              | Summary Release Date        | s User Acct - Di                                                                                                    | ectory Enter Rea | auests <del>-</del> Tri | ade Shifts 👻 Work Summ    | ary |                    |
| rdova, Natalie                                                 |                                   | and the second second |                         |                             | Contraction of the local division of the local division of the loc |                  |                         |                           |     |                    |
| dova, minime                                                   |                                   |                       |                         |                             |                                                                                                    |                  |                         |                           |     |                    |
| gle/Outlook ca                                                 | lendar Install                    |                       |                         |                             |                                                                                                    |                  |                         |                           |     |                    |
| ft Search                                                      |                                   |                       |                         |                             |                                                                                                    |                  |                         |                           |     |                    |
| k on drop down t                                               | Search->                          | ✓ Go R                | eset                    |                             |                                                                                                    |                  |                         |                           |     |                    |
|                                                                |                                   |                       |                         |                             |                                                                                                    |                  |                         | 1. and 10 (               |     |                    |
|                                                                |                                   |                       | 5                       | September - 2019            |                                                                                                    |                  |                         |                           |     |                    |
| SUN                                                            | MON                               | TUE                   | WE                      | D THU                       | FRI                                                                                                    | SAT              | Hrs                     | 36/Wks                    |     |                    |
| 01                                                             | 02                                | 03                    | 04                      | 05                          | 05                                                                                                    | 07               |                         |                           |     |                    |
| Confirmed: Core                                                | Confirmed: Core<br>HS1 - RN, Unit |                       | Confirmed:<br>MS1 - RN. | Core Pending: Core          | Hot Core                                                                                                    |                  |                         |                           |     |                    |
| Staff                                                          | Staff<br>7A + 7P                  | SEARCH                | Staff                   | MS1 - RN, Unit<br>Staff     | MS3 - RN<br>Unit Staff                                                                                                    | SEARCH           |                         |                           |     |                    |
| Main - H/S HS1                                                 | Hall-H/E HSI                      |                       | Marin - 94.7            | HS1 7A - 7P                 | DAY                                                                                                    |                  |                         |                           |     |                    |
| 12.00 105                                                      | 12.00 875                         |                       | A CONT OF               | Main - M/S , MSI<br>PENDING | 7A - 7P<br>Main - M/S                                                                                                    |                  |                         |                           |     |                    |
|                                                                |                                   |                       |                         | PENDING                     | MS3                                                                                                    |                  |                         |                           |     |                    |
|                                                                |                                   |                       |                         |                             | ACCEPT                                                                                                    |                  |                         |                           |     |                    |
|                                                                |                                   |                       |                         |                             | and the second second se                                                                                                    |                  |                         | 09/01-                    |     |                    |
|                                                                |                                   |                       |                         |                             | ABORT                                                                                                    |                  | 36 Hrs 🛛 🕅              | 09/01-<br>09/07<br>36 Hrs |     |                    |
|                                                                |                                   |                       |                         |                             | Core<br>MS1 - RN                                                                                                    |                  |                         | so Hirs                   |     |                    |
|                                                                |                                   |                       |                         |                             | Unit Staff                                                                                                    |                  |                         |                           |     |                    |
|                                                                |                                   |                       |                         |                             | NIGHT<br>7P - 7A                                                                                                    |                  |                         |                           |     |                    |
|                                                                |                                   |                       |                         |                             | Main - M/S                                                                                                    |                  |                         |                           |     |                    |
|                                                                |                                   |                       |                         |                             | NS1<br>VIEW                                                                                                    |                  |                         |                           |     |                    |
|                                                                | 0.com/sart/tsa.a_nci              |                       |                         |                             | ACCEPT                                                                                                    |                  |                         |                           |     |                    |
| ps//apps.scnedulesi                                            | u.com/ser/tsaa_nci                | at_rpt_assoc.ec#tsa.s | Jine_assoc_cn           | cim                         |                                                                                                    |                  |                         |                           |     |                    |
| 🔿 💋 https://                                                   | opps.schedule360.co               | m/sart/tsa.s_me_ass   | oc,ch.dim               |                             |                                                                                                    |                  | - 6                     | à C Search                |     | – ଅ ×<br>ନ- ଜନ୍ମାର |
| Employee Master Sch                                            | edule × 门                         |                       |                         |                             |                                                                                                    |                  |                         |                           |     |                    |
| Edit View Far                                                  | onites Tools Hel                  | lp                    |                         |                             |                                                                                                    |                  |                         |                           |     |                    |
|                                                                |                                   |                       |                         |                             |                                                                                                    |                  |                         |                           |     |                    |
| Day S                                                          | hift                              |                       |                         |                             |                                                                                                    |                  |                         |                           |     |                    |
| me: Cordova, Nat<br>ift Status: Open S                         | alio                              |                       |                         |                             |                                                                                                    |                  |                         |                           |     |                    |
| ft Status: Open S<br>Date                                      | Time                              | Unit                  | Facility                | Status                      |                                                                                                    |                  |                         |                           |     |                    |
| Fri, Sep 06                                                    | 7A - 7P                           | MS3                   | Main - M                |                             |                                                                                                    |                  |                         |                           |     |                    |
|                                                                |                                   |                       |                         | -                           |                                                                                                    |                  |                         |                           |     |                    |
| Shift Schedule                                                 | Me NOW Abor                       | t                     |                         |                             |                                                                                                    |                  |                         |                           |     |                    |
| selecting 'Schedul                                             | e Me Now' you will                | commit and confin     |                         |                             |                                                                                                    |                  |                         |                           |     |                    |
| selecting 'Schedul                                             | e Me with Conditio                | ons', you may requ    | est from man            | agement your special        |                                                                                                    |                  |                         |                           |     |                    |
| ditions in the text b                                          | ox below before yo                | u are willing to acc  | ept this shift.         | Management will notify      |                                                                                                    |                  |                         |                           |     |                    |
| with their approva                                             | l or denial for your s            | special request.      |                         | ~                           |                                                                                                    |                  |                         |                           |     |                    |
|                                                                |                                   |                       |                         | 0                           |                                                                                                    |                  |                         |                           |     |                    |
| Shift Schedule                                                 | Me with Conditions                | s Abort               |                         |                             |                                                                                                    |                  |                         |                           |     |                    |
|                                                                |                                   |                       |                         |                             |                                                                                                    |                  |                         |                           |     |                    |
|                                                                |                                   |                       |                         |                             |                                                                                                    |                  |                         |                           |     |                    |
|                                                                |                                   |                       |                         |                             |                                                                                                    |                  |                         |                           |     |                    |
|                                                                |                                   |                       |                         |                             |                                                                                                    |                  |                         |                           |     |                    |
|                                                                |                                   |                       |                         |                             |                                                                                                    |                  |                         |                           |     |                    |
| ne: N Cordova                                                  |                                   |                       |                         |                             |                                                                                                    |                  |                         |                           |     |                    |
| ort: Targets Boa                                               |                                   |                       |                         |                             |                                                                                                    |                  |                         |                           |     |                    |
|                                                                | d                                 | Demuired              | Actual                  | Comment                     |                                                                                                    |                  |                         |                           |     |                    |
|                                                                | đ                                 | Required              | Actual                  | Comment                     |                                                                                                    |                  |                         |                           |     |                    |
| k Hours<br>leek Schedule                                       | d                                 | Required<br>36        | Actual<br>36.00         | Comment<br>Target Achieved  |                                                                                                    |                  |                         |                           |     |                    |
| ork Hours<br>Week Schedule<br>ep 01 to Sep 07)<br>tekend Hours | d                                 |                       |                         |                             |                                                                                                    |                  |                         |                           |     |                    |

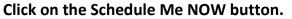

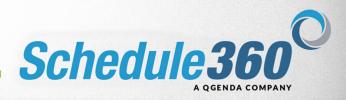

| G        | 🔿 🧔 https://           | apps.schedule360.cr       | om/sart/tsa.a_ncal_rp | t_assoc.ec                               |                     |                            |                                              |           | - ∰ C Searc     | h            | -<br>р- | រ<br>ខេ ជ 🕮 😊 |
|----------|------------------------|---------------------------|-----------------------|------------------------------------------|---------------------|----------------------------|----------------------------------------------|-----------|-----------------|--------------|---------|---------------|
| (5) Staf | fHome                  | ׼                         |                       |                                          |                     |                            |                                              |           |                 |              |         |               |
| File 8   | Edit View Fa           | vorites Tools He          | lp                    |                                          |                     |                            |                                              |           |                 |              |         |               |
| _        |                        |                           |                       |                                          |                     |                            |                                              |           |                 |              |         | LOGOUT        |
| Calen    | Schedule               | w Messages                | Profile - Time O      | ff - Class Sumn                          | ary Release Dat     | es liser Acct +            | Directory Enter B                            | equests 🚽 | Trade Shifts    | Work Summary |         |               |
| 1        | ova, Natalio           |                           |                       |                                          |                     |                            |                                              |           |                 |              |         | _             |
| 0.0100   |                        |                           |                       |                                          |                     |                            |                                              |           |                 |              |         |               |
|          |                        | lendar Install            |                       |                                          |                     |                            |                                              |           |                 |              |         | _             |
|          | Search                 |                           |                       |                                          |                     |                            |                                              |           |                 |              |         |               |
| Click    | on drop down t         | o Search->                | ✓ Go Re               | eset                                     |                     |                            |                                              |           |                 |              |         | _             |
| -        |                        |                           |                       | 11-00-00                                 |                     |                            |                                              |           |                 |              |         |               |
|          |                        |                           |                       |                                          | nber - 2019         |                            |                                              |           |                 |              |         |               |
|          | SUN                    | MON                       | TUE                   | WED                                      | THU                 | FRI                        | SAT                                          | Hrs       | 36/Wks          |              |         |               |
| 01       | infirmed: Care         | Confirmed: Core           | 03                    | 04<br>Confirmed: Core                    | 05<br>Pending: Core | 05<br>Confirmed line Con   | 07                                           |           |                 |              |         |               |
| A No     | 51 - RN, Unit<br>aff   | HS1 - RN. Unit<br>Staff   | SEARCH                | MS1 - RN, Unit<br>Staff                  | MS1 - RN, Unit      | MSS + RN, Unit<br>Staff    | SEARCH                                       |           | 09/01-          |              |         |               |
| 1 2      | - 79                   | 7A - 7P<br>Male - M/E H51 |                       | 7A - 7P<br>Main- 91/5 HS1                | Staff<br>7A - 7P    | 7A - 7P<br>Holos- 81/5 HS3 | Contraction of the local division of the     | dil Hes   | 09/07<br>48 Hrs |              |         |               |
| r N      | 00 hrs mane            | 12.00 hrs 124.00          |                       | 12.00 hrs 18408                          | Main - M/S , MS1    | 12.00 hrs (1940)           |                                              |           |                 |              |         |               |
|          |                        |                           |                       |                                          | PENDING             |                            |                                              |           |                 |              |         |               |
| 08       |                        | 02                        | 10                    | 11                                       | 12                  | 13                         | 14                                           |           |                 |              |         |               |
| I        |                        | 22                        | 19                    | -                                        | 14                  | #                          | Confirmed: Core                              |           |                 |              |         |               |
| E G N    | SEARCH                 | SEARCH                    | SEARCH                | SEARCH                                   | SEARCH              | SEARCH                     | MS1 - RN, Unit<br>Staff<br>74 - 70           | 12 Hrs    | 09/08-<br>09/14 |              |         |               |
| s<br>L   |                        | -                         | -                     |                                          |                     |                            | 7A - 7P<br>Hallor H/E H51<br>12.00 hrs TEADE |           | 12 Hrs          |              |         |               |
|          |                        |                           |                       |                                          |                     |                            | 12.00 ars really                             |           |                 |              |         |               |
|          |                        |                           |                       | 1.1.1.1.1.1.1.1.1.1.1.1.1.1.1.1.1.1.1.1. |                     |                            |                                              | 11        | Last day        |              |         |               |
| I IS     | ofirmed: Core          | 16                        | 17 PTO(0 HR           | S) 18 PTO(O HRS                          | 019                 | 22                         | 21                                           |           |                 |              |         |               |
| G 51     | 51 - RN, Unit<br>off   | SEARCH                    | SEARCH                | SEARCH                                   | SEARCH              | SEARCH                     | SEARCH                                       | 12 Hrs    | 09/15-          |              |         |               |
| 5        | - 80<br>mm - 16/1: MS1 |                           |                       |                                          |                     |                            | -                                            | PTO(0 Hrs | 0 12 Hirs       |              |         |               |

You are confirmed to work the shift.

## Click the Trade link to request a shift trade.

|                                                    |                                                                                            |                        |                       | - a ×      |   |
|----------------------------------------------------|--------------------------------------------------------------------------------------------|------------------------|-----------------------|------------|---|
| 🗲 🕘 🦉 https://apps.schedule360.com/sart/tsa.online | trading_sch.trade_shift                                                                    | - ê C                  | Search                | P- 🕜 🛱 🗑 🤤 | 9 |
| 🧭 Staff Home 🛛 🛛 🖸                                 |                                                                                            |                        |                       |            |   |
| File Edit View Favorites Tools Help                |                                                                                            |                        |                       |            |   |
|                                                    |                                                                                            |                        |                       | LOGOUT     | ~ |
| Calendar Schedules - Messages Profile - Time       | Off - Class Summary Release Dates User Acct - Directory E                                  | Inter Requests 🛩 Trade | Shifts - Work Summary |            |   |
| Cordova, Natalie                                   |                                                                                            |                        |                       |            |   |
|                                                    |                                                                                            |                        |                       |            |   |
| Sep 14 Main - M/S1                                 |                                                                                            |                        |                       |            |   |
| Trade shift: 7A - 7P                               |                                                                                            |                        |                       |            |   |
|                                                    | Share your reason for the Trade(Optional):                                                 |                        |                       |            |   |
|                                                    | ^                                                                                          |                        |                       |            |   |
|                                                    | ×                                                                                          |                        |                       |            |   |
|                                                    | Request from my co-worker below via Email & M<br>my request to Trade this shift with them: | Message Board          |                       |            |   |
|                                                    | O Amanda Sorrow                                                                            |                        |                       |            |   |
|                                                    | O Anita Achay                                                                              |                        |                       |            |   |
|                                                    | O Anthony Pena                                                                             |                        |                       |            |   |
|                                                    | O Bonnie Henderson                                                                         |                        |                       |            |   |
|                                                    | Cassandra Coca                                                                             |                        |                       |            |   |
|                                                    | O Connie Pino                                                                              |                        |                       |            |   |
|                                                    | O Dinah Tolentino                                                                          |                        |                       |            |   |
|                                                    | O Elizabeth Varela                                                                         |                        |                       |            |   |
|                                                    | O Flavio Lovato                                                                            |                        |                       |            |   |
|                                                    | O Francine McGuire                                                                         |                        |                       |            |   |
|                                                    | O Hannah James                                                                             |                        |                       |            |   |
|                                                    | O Honna O'Connell                                                                          |                        |                       |            |   |
|                                                    | Iryna Haponyuk                                                                             |                        |                       |            |   |
|                                                    |                                                                                            |                        |                       |            |   |

The available staff that are qualified to work your shift will display. Select the person you would like to trade with and click submit.

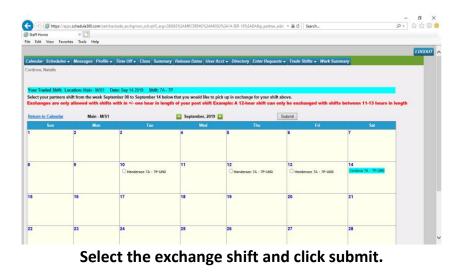

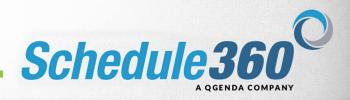

| 🔿 🥵 https://apps.schedule360.com/sart/T       | Atrade_exchgmon_sch.disp_exchange - 🔒 🖒 Search                                                         | P- Ġ 🏟 |
|-----------------------------------------------|----------------------------------------------------------------------------------------------------|--------|
| taff Home ×                                   |                                                                                                    |        |
| Edit View Favorites Tools Help                |                                                                                                    |        |
|                                               |                                                                                                    | LOGOUT |
| landar Schadulas - Messanes Profile -         | Time Off + Class Summary Release Dates User Acct + Directory Enter Requests + Trade Shifts + Work Summ |        |
| rdova, Natalie                                |                                                                                                    |        |
| dova, within                                  |                                                                                                    |        |
|                                               |                                                                                                    |        |
|                                               |                                                                                                    |        |
|                                               | Trading Summary                                                                                        |        |
|                                               | You are trading your shift on Saturday Sep 14 at Main - M/S1 for B Henderson to pick up.               |        |
|                                               | In exchange, you are requesting to pick up B Henderson's 7A - 7P shift on Friday Sep 13                |        |
|                                               | at Main - M/S1.                                                                                        |        |
|                                               |                                                                                                    |        |
|                                               | Click on the submit button below to notify B Henderson of this request via email and<br>message board. |        |
|                                               |                                                                                                    |        |
|                                               | Submit Abort                                                                                           |        |
|                                               |                                                                                                    |        |
|                                               |                                                                                                    |        |
|                                               |                                                                                                    |        |
|                                               |                                                                                                    |        |
|                                               |                                                                                                    |        |
|                                               |                                                                                                    |        |
|                                               |                                                                                                    |        |
|                                               |                                                                                                    |        |
|                                               |                                                                                                    |        |
| ://apps.schedule360.com/sart/TSA.trade_exchgn | on schsubmit exchange                                                                                  |        |

Review the trade summary and click submit.

| aff Home                           | //apps.schedule360.cc<br>x                 | im/sart/tsa.a_rica(.jpt | Cassociecripit, argis 14           | 2130114-266-1309                |                                       |                                  |          | - ≘ C Search       |                                                                                                    | ρ.    |
|------------------------------------|--------------------------------------------|-------------------------|------------------------------------|---------------------------------|---------------------------------------|----------------------------------|----------|--------------------|----------------------------------------------------------------------------------------------------|-------|
|                                    | avorites Tools He                          | lp                      |                                    |                                 |                                       |                                  |          |                    |                                                                                                    |       |
|                                    |                                            |                         |                                    |                                 |                                       |                                  |          |                    |                                                                                                    | 10    |
| -                                  |                                            | D 12 04                 |                                    |                                 |                                       | Entropy Description              |          | Trade Shifts - Wo  | A DESCRIPTION OF THE OWNER OF THE OWNER OF THE OWNER OF THE OWNER OF THE OWNER OF THE OWNER OF THE OWNER OF THE | and a |
| dova, Natalie                      | res • messages                             | Prome • Three Of        | r v Class Summ                     | ary Release Date                | is User Accr V Di                     | rectory Enter No                 | quests 🔹 | Trade Statts V Ho. | rk Summary                                                                                                    |       |
| Jova, Natane                       |                                            |                         |                                    |                                 |                                       |                                  |          |                    |                                                                                                    |       |
| gle/Outlook c                      | alendar Install                            |                         |                                    |                                 |                                       |                                  |          |                    |                                                                                                    |       |
| t Search                           |                                            |                         |                                    |                                 |                                       |                                  |          |                    |                                                                                                    |       |
| k on drop down                     | to Search->                                | ✓ Go Re                 | set                                |                                 |                                       |                                  |          |                    |                                                                                                    |       |
|                                    |                                            |                         |                                    |                                 |                                       |                                  |          |                    |                                                                                                    |       |
| 16                                 |                                            |                         | Septer                             | nber - 2019                     |                                       |                                  |          |                    |                                                                                                    |       |
| SUN                                | MON                                        | TUE                     | WED                                | THU                             | FRI                                   | SAT                              | Hrs      | 36/Wks             |                                                                                                    |       |
| 01                                 | 92                                         | 03                      | 04                                 | <u>05</u>                       |                                       | 92                               |          |                    |                                                                                                    |       |
| Confirmed: Core<br>NS1 - RN, Unit  | Confirmed: Core<br>MS1 - RN, Unit<br>Staff | SEARCH                  | Confirmed: Core<br>MS1 - RN, Unit  | Pending: Core<br>MS1 - RN, Unit | Confirmedolant Come<br>MS3 - RN, Unit | SEARCH                           |          | 09/01-             |                                                                                                    |       |
| Staff<br>7A - 79<br>Main - H/S MS1 | 7A + 7P<br>Male - M/S NS1                  | SEARCH                  | Staff<br>7A - 7P<br>Main - H/S HS1 | Staff<br>7A + 7P                | Staff<br>7A - 7P<br>Folio - H/S HS3   | SEARCH                           | dil Hes  | 09/07              |                                                                                                    |       |
| 17.00 hrs                          | 12.00 hrs                                  |                         | 12.00 hrs                          | Main - M/S , MSI                | 12.00 hrs                             |                                  |          | 48 Hrs             |                                                                                                    |       |
|                                    |                                            |                         |                                    | PENDING                         |                                       |                                  |          |                    |                                                                                                    |       |
|                                    |                                            |                         |                                    |                                 |                                       |                                  |          |                    |                                                                                                    |       |
| 08                                 | 92                                         | 10                      | 11                                 | 12                              | 13                                    | 14<br>Confirmed: Core            |          |                    |                                                                                                    |       |
| SEARCH                             | SEARCH                                     | SEARCH                  | SEARCH                             | SEARCH                          | SEARCH                                | MS1 - RN, Unit<br>Staff          |          | 09/08-             |                                                                                                    |       |
| -                                  |                                            |                         |                                    |                                 |                                       | 7A - 79<br>Hale - H/S <b>HS1</b> | 12 Hrs   | 09/14              |                                                                                                    |       |
|                                    |                                            |                         |                                    |                                 |                                       | 12.00 hrs<br>TRADE               |          | 12 Hrs             |                                                                                                    |       |
|                                    |                                            |                         |                                    |                                 |                                       | Requested                        |          |                    |                                                                                                    |       |
|                                    |                                            |                         | C. Andread                         |                                 |                                       |                                  |          | Last day!          |                                                                                                    |       |
|                                    |                                            |                         |                                    |                                 | 20                                    | 21                               |          |                    |                                                                                                    |       |
| 15<br>Confirmed: Core              | 16                                         | 17 PTO(0 HRS            | 118 PTO(0 HRS                      | 019                             | 22                                    | 44                               |          |                    |                                                                                                    |       |

Your trade request has been submitted. You are still confirmed to work the shift until your partner accepts the trade.

| e letto              | s://apps.schedule360.c  | om/sart/tsa.a nca | l rot assoc.ec?rot arga           | 145196:14-SEP-19:09             |                                               |                                   |           | - mic Search     | has          | - 0<br>p- 6 4 6 |
|----------------------|-------------------------|-------------------|-----------------------------------|---------------------------------|-----------------------------------------------|-----------------------------------|-----------|------------------|--------------|-----------------|
| Home                 | ×                       |                   |                                   |                                 |                                               |                                   |           |                  |              |                 |
| Edit View            | Favorites Tools H       | elp               |                                   |                                 |                                               |                                   |           |                  |              |                 |
|                      |                         |                   |                                   |                                 |                                               |                                   |           |                  |              | LOGOU           |
| ndar Sched           | lules - Messages        | Profile - Time    | off - Class Sun                   | mary Release Dat                | es User Acct 🗸 L                              | Nirectory Enter R                 | equests 🗸 | Trade Shifts -   | Work Summary |                 |
| ova, I My Po         | cket                    |                   |                                   | - A-                            |                                               |                                   |           |                  |              |                 |
|                      | Monthy                  |                   |                                   |                                 |                                               |                                   |           |                  |              |                 |
| le/O<br>Sea          | Weekly                  |                   |                                   |                                 |                                               |                                   |           |                  | _            | _               |
| on di My 4V          | Vook                    | ✓ Go              | Reset                             |                                 |                                               |                                   |           |                  |              |                 |
| My Mc                | 125                     |                   | Manada                            |                                 |                                               |                                   |           |                  |              | _               |
| Unit D               | 1000                    |                   | Sept                              | ember - 2019                    |                                               |                                   |           |                  |              |                 |
| Unit W               | Veekdy                  | TUE               | WED                               | THU                             | FRI                                           | SAT                               | Hrs       | 36/Wks           |              |                 |
| Unit M               | fonthly                 | 03                | 04                                | 05                              | 05                                            | <u>07</u>                         |           |                  |              |                 |
| S1 - RN, Unit        | HS1 - RN. Unit<br>Staff | SEARCH            | Confirmed: Core<br>MS1 - RN, Unit | Pending: Core<br>MS1 - RN, Unit | Confirmedaless Com<br>MS3 + RN, Unit<br>Staff | SEARCH                            |           |                  |              |                 |
| - 79<br>dis - H/S H5 | 7A - 7P                 | SEARCH            | Staff<br>7A - 7P                  | Staff<br>7A + 7P                | 7A - 7P<br>Police - HUS HS3                   | SEARGH                            | All Hes   | 09/07<br>48 Hirs |              |                 |
| 2.00 hrs             | 12.00 hrs               |                   | 12.00 hrs                         | Main - M/S , MSI                | 12.00 hrs                                     |                                   |           |                  |              |                 |
|                      |                         |                   |                                   | PENDING                         |                                               |                                   |           |                  |              |                 |
| 1                    | 02                      | 10                | 11                                | 12                              | 13                                            | 14                                |           |                  |              |                 |
|                      | 22                      | 14                | -                                 | 14                              | #                                             | Confirmed: Core<br>MS1 - RN, Unit |           |                  |              |                 |
| SEARCH               | SEARCH                  | SEARCH            | SEARCH                            | SEARCH                          | SEARCH                                        | Staff<br>7A - 7P                  |           | 09/08-           |              |                 |
|                      |                         |                   |                                   |                                 |                                               | Hain - H/S HS1                    | 12 Hrs    | 09/14<br>12 Hrs  |              |                 |
|                      |                         |                   |                                   |                                 |                                               | TRADE                             |           |                  |              |                 |
|                      |                         |                   |                                   |                                 |                                               | Requested                         |           | Last day         |              |                 |
|                      | 16                      | 17 PTO(0          | HRS) 18 PTO(0 H                   | RS) 19                          | 20                                            | 21                                |           | Case Gay         |              |                 |
| onfirmed: Core       | ile360.com/sart/tsa.a_n |                   | 1.0000011.0000                    | D DDate                         |                                               | SEARCH                            |           |                  |              |                 |

To view the tab options hover over tabs with dropdown arrows. Click on the Monthly link.

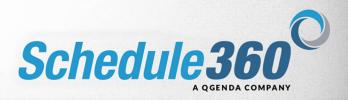

| taff Home    |               | < 🛄            |                            |                                          |                         |            |                                          |                   |                 |      |
|--------------|---------------|----------------|----------------------------|------------------------------------------|-------------------------|------------|------------------------------------------|-------------------|-----------------|------|
| Edit View    | Favorites 1   | fools Help     |                            |                                          |                         |            |                                          |                   |                 |      |
|              |               |                |                            |                                          |                         |            |                                          |                   |                 | 1.00 |
|              | 100           | 100 100        |                            | 10 C C C C C C C C C C C C C C C C C C C |                         | 122        |                                          | 10000             |                 |      |
| ndar Sche    | dules + Me    | ssages Profile | <ul> <li>Time C</li> </ul> | m                                        | iry Release Dates       | User Acct  | <ul> <li>Directory Enter Requ</li> </ul> | iests - Trade Shi | ns - Work Summa | ay . |
| lova, Natali | 0             |                |                            |                                          |                         |            |                                          |                   |                 |      |
|              |               |                |                            |                                          |                         |            |                                          |                   |                 |      |
| cket Mont    | nly           |                |                            |                                          |                         |            |                                          |                   |                 |      |
|              |               |                |                            |                                          |                         |            |                                          |                   |                 |      |
| k Schedule   |               |                | Augus                      | st 2019 🚺                                |                         |            |                                          |                   | Print Version   |      |
| Schedu       | led Hours     | Date           | Day                        | Time                                     | Profile                 | Тур        | e Location                               | Unit              | Note            |      |
| 12.00        |               | Aug/03         | Sat                        | 7A - 7P                                  | MS1 - RN                | Unit Staff | Main - M/S                               | Main - M/S1       |                 |      |
| 12.00        |               | Aug/04         | Sun                        | 7A - 7P                                  | MS1 - RN                | Unit Staff | Main - M/S                               | Main - M/S1       |                 |      |
| 12.00        |               | Aug/12         | Mon                        | 7A - 7P                                  | MS1 - RN                | Unit Staff | Main - M/S                               | Main - M/S1       |                 |      |
| 12.00 , 1    | iot           | Aug/15         | Thu                        | 7P - 7A                                  | MS1 - RN                | Unit Staff | Main - M/S                               | Main - M/S1       |                 |      |
| 12.00        |               | Aug/17         | Sat                        | 7A - 7P                                  | MS1 - RN                | Unit Staff | Main - M/S                               | Main - M/S1       |                 |      |
| 12.00        |               | Aug/18         | Sun                        | 7A - 7P                                  | MS1 - RN                | Unit Staff | Main - M/S                               | Main - M/S1       |                 |      |
| 12.00        |               | Aug/21         | Wed                        | 7A - 7P                                  | MS1 - RN                | Unit Staff | Main - M/S                               | Main - M/S1       |                 |      |
| 11.97        |               | Aug/21         | Wed                        | 7P-7A (CALL)                             | MS1 - RN                | On Call    | Main - M/S                               | Main - M/S1       |                 |      |
| 12.00        |               | Aug/22         | Thu                        | 7A - 7P                                  | MS3 - RN                | Unit Staff | Main - M/S                               | Main - M/S3       |                 |      |
| 24.00        |               | Aug/24         | Sat                        | 7A - 7A (Call)                           | MS1 - RN                | On Call    | Main - M/S                               | Main - M/S1       |                 |      |
| 12.00        |               | Aug/31         | Sat                        | 7A - 7P                                  | MS1 - RN                | Unit Staff | Main - M/S                               | Main - M/S1       |                 |      |
| al 143.97    |               |                |                            |                                          |                         |            | Desconnection                            |                   |                 |      |
|              |               |                |                            |                                          |                         |            |                                          |                   |                 |      |
|              |               |                |                            |                                          |                         |            |                                          |                   |                 |      |
|              |               |                |                            |                                          |                         |            |                                          |                   |                 |      |
| dova - Time  | Off & Trainin | g Schedule     |                            |                                          |                         |            |                                          | Pendings&Denials  | 2019 History    |      |
|              |               | Requ           |                            | Approved<br>Paid Hours                   | Requested<br>Paid Hours | Note       | Approved o                               |                   |                 |      |
| 06/19        | SUN           | Paid Time Off  | 1                          | 12                                       | 0                       |            | 01/17/19 10:21 am EST                    | Π                 | IME OFF         |      |
| 07/19        | MON           | Paid Time Off  |                            | 12                                       | 0                       |            | 01/17/19 10:21 am EST                    | T                 | ME OFF          |      |
| 08/19        | TUE           | Paid Time Off  |                            | 0                                        | 0                       |            | 01/17/19 10:21 am EST                    | TI                | ME OFF          |      |
| 09/19        | WED           | Paid Time Off  |                            | 0                                        | 0                       |            | 01/17/19 10:21 am EST                    | 71                | ME OFF          |      |
|              | THE           | Onid Time Off  |                            | 0                                        | 0                       |            | 01/17/10 10/21 pm EFT                    |                   | INE OFF         |      |

The Monthly Link:

## A Monthly Pocket view of your scheduled shifts is shown.

|                                                                                                    |                                                             | dule360.com/sert/tsa.e                                                                                                    |            | and and the                                                            |                                                                                                    |             |                                                                                                    | - @ C                  |                                                                                  | ρ·] ြ 🛱                                                                                                    |
|----------------------------------------------------------------------------------------------------|-------------------------------------------------------------|----------------------------------------------------------------------------------------------------|------------|------------------------------------------------------------------------|----------------------------------------------------------------------------------------------------|-------------|----------------------------------------------------------------------------------------------------|------------------------|----------------------------------------------------------------------------------|----------------------------------------------------------------------------------------------------|
| itaff Home                                                                                                    |                                                             | < 📑                                                                                                    |            |                                                                        |                                                                                                    |             |                                                                                                    |                        |                                                                                  |                                                                                                    |
| Edit View                                                                                                    | v Favorites To                                              | ools Help                                                                                                    |            |                                                                        |                                                                                                    |             |                                                                                                    |                        |                                                                                  |                                                                                                    |
|                                                                                                    |                                                             |                                                                                                    |            |                                                                        |                                                                                                    |             |                                                                                                    |                        |                                                                                  | LOGO                                                                                                    |
|                                                                                                    |                                                             |                                                                                                    | -          |                                                                        |                                                                                                    | 1.12        |                                                                                                    | 1000                   |                                                                                  | a de la desta de la desta de la desta de la desta de la desta de la desta de la desta de la desta de la desta d |
| alendar Sch                                                                                                    | iedules - Mes                                               | ssages Profile <del>v</del>                                                                                                    | Time Off 🗸 | Class Sum                                                              | nary Release Date.                                                                                                    | s User Acct | <ul> <li>Directory Enter Req</li> </ul>                                                                                                    | quests 🗸 Trade S       | hifts 👻 Work Summary                                                             |                                                                                                    |
| ordova, Natali                                                                                                    | lio                                                         |                                                                                                    |            |                                                                        |                                                                                                    |             |                                                                                                    |                        |                                                                                  |                                                                                                    |
|                                                                                                    |                                                             |                                                                                                    |            |                                                                        |                                                                                                    |             |                                                                                                    |                        |                                                                                  |                                                                                                    |
| ocket Week                                                                                                    | kiy                                                         |                                                                                                    |            |                                                                        |                                                                                                    |             |                                                                                                    |                        |                                                                                  |                                                                                                    |
|                                                                                                    |                                                             |                                                                                                    |            |                                                                        |                                                                                                    |             |                                                                                                    |                        |                                                                                  |                                                                                                    |
| Vork Schedule                                                                                                    | •                                                           | 08                                                                                                    | /11/19 - 0 | 8/17/19 🚺                                                              |                                                                                                    |             |                                                                                                    |                        | Print Version                                                                    |                                                                                                    |
| Sched                                                                                                    | duled Hours                                                 | Date                                                                                                    | Day        | Time                                                                   | Profile                                                                                                    | Туре        | Location                                                                                                    | Unit                   | Note                                                                             |                                                                                                    |
| 12.00                                                                                                    |                                                             | Aug/12                                                                                                    | Mon        | 7A - 7P                                                                | MS1 - RN                                                                                                    | Unit Staff  | Main - M/S                                                                                                    | Main - M/S1            |                                                                                  |                                                                                                    |
| 12.00 ,                                                                                                    | Hot                                                         | Aug/15                                                                                                    | Thu        | 7P - 7A                                                                | MS1 - RN                                                                                                    | Unit Staff  | Main - M/S                                                                                                    | Main - M/S1            |                                                                                  |                                                                                                    |
| 12.00                                                                                                    |                                                             | Aug/17                                                                                                    | Sat        | 7A - 7P                                                                | MS1 - RN                                                                                                    | Unit Staff  | Main - M/S                                                                                                    | Main - M/S1            |                                                                                  |                                                                                                    |
|                                                                                                    |                                                             |                                                                                                    |            |                                                                        |                                                                                                    |             |                                                                                                    |                        |                                                                                  |                                                                                                    |
| fotal 36.00                                                                                                    |                                                             |                                                                                                    |            | 78-77                                                                  | 104 10                                                                                                    | uni stan    | Man - M/S                                                                                                    | Plani - Py 24          | 1.0                                                                              |                                                                                                    |
|                                                                                                    | eOff & Trainin<br>Day                                       | g Schedule<br>Request                                                                                                    |            | Approved                                                               | Requested                                                                                                    | Note        | Approved                                                                                                    | Pendings&Denia         | ls   2019 History                                                                |                                                                                                    |
| ordova - Tim<br>Dato                                                                                                  | Day                                                         | Request                                                                                                    |            | Approved<br>Paid Hours                                                 | Requested<br>Paid Hours                                                                                                    | Note        | Approved                                                                                                    | Pendings&Denia<br>I on |                                                                                  |                                                                                                    |
| Cordova - Tim<br>Date<br>01/05/19                                                                                     | Day                                                         | Request<br>Paid Time Off                                                                                                    |            | Approved<br>Paid Hours<br>12                                           | Requested<br>Paid Hours<br>0                                                                                                    | Note        | Approved<br>01/17/19 10:21 am EST                                                                                                    | Pendings&Denia<br>I on | TIME OFF                                                                         |                                                                                                    |
| Cordova - Tim<br>Dato<br>01/05/19<br>01/07/19                                                                         | Day                                                         | Request                                                                                                    |            | Approved<br>Paid Hours                                                 | Requested<br>Paid Hours                                                                                                    | Note        | Approved                                                                                                    | Pendings&Denia         |                                                                                  |                                                                                                    |
| Cordova - Tim<br>Dato<br>01/05/19<br>01/07/19<br>01/08/19                                                             | Day<br>SUN<br>MON                                           | Request<br>Paid Time Off<br>Paid Time Off                                                                                                    |            | Approved<br>Paid Hours<br>12<br>12                                     | Requested<br>Paid Hours<br>0<br>0                                                                                                    | Note        | Approved<br>01/17/19 10:21 am EST<br>01/17/19 10:21 am EST                                                                                                    | Pendings&Denia<br>I on | TIME OFF                                                                         |                                                                                                    |
| Cordova - Tim<br>Dato<br>01/05/19<br>01/07/19<br>01/08/19<br>01/09/19                                                 | Day<br>SUN<br>MON<br>TUE                                    | Request<br>Paid Time Off<br>Paid Time Off<br>Paid Time Off                                                                                      |            | Approved<br>Paid Hours<br>12<br>12<br>0                                | Requested<br>Paid Hours<br>0<br>0<br>0                                                                                                    | Note        | Approved<br>01/17/19 10:21 am EST<br>01/17/19 10:21 am EST<br>01/17/19 10:21 am EST                                                                                                    | Pendings&Denia<br>I on | TIME OFF<br>TIME OFF<br>TIME OFF                                                 |                                                                                                    |
| ordova - Tim<br>Dato<br>01/05/19<br>01/07/19<br>01/08/19<br>01/09/19<br>01/10/19                                      | Day<br>SUN<br>MON<br>TUE<br>WED                             | Request Paid Time Off Paid Time Off Paid Time Off Paid Time Off Paid Time Off                                                                   |            | Approved<br>Paid Hours<br>12<br>12<br>0<br>0                           | Requested<br>Paid Hours<br>0<br>0<br>0<br>0                                                                                                    | Note        | Approved<br>01/17/19 10:21 am EST<br>01/17/19 10:21 am EST<br>01/17/19 10:21 am EST                                                                                                    | Pendings&Denia         | TIME OFF<br>TIME OFF<br>TIME OFF<br>TIME OFF                                     |                                                                                                    |
| Ordova - Tim<br>Dato<br>01/05/19<br>01/07/19<br>01/08/19<br>01/09/19<br>01/10/19<br>01/10/19<br>01/11/19              | Day<br>SUN<br>MON<br>TUE<br>WED<br>THU                      | Request Paid Time Off Paid Time Off Paid Time Off Paid Time Off Paid Time Off Paid Time Off                                                     |            | Approved<br>Paid Hours<br>12<br>12<br>0<br>0<br>0                      | Requested<br>Paid Hours<br>0<br>0<br>0<br>0                                                                                                    | Note        | Approved<br>0J/17/19 10:21 em EST<br>0J/17/19 10:21 em EST<br>0J/17/19 10:21 em EST<br>0J/17/19 10:21 em EST<br>0J/17/19 10:21 em EST                                                                            | Pendings&Denia         | TIME OFF<br>TIME OFF<br>TIME OFF<br>TIME OFF<br>TIME OFF                         |                                                                                                    |
| Cordova - Tim<br>Date<br>01/05/19<br>01/07/19<br>01/08/19<br>01/08/19<br>01/09/19<br>01/10/19<br>01/11/19<br>01/12/19 | Day<br>SUN<br>MON<br>TUE<br>WED<br>THU<br>FRI               | Request Paid Time Off Paid Time Off Paid Time Off Paid Time Off Paid Time Off Paid Time Off Paid Time Off                                       |            | Approved<br>Paid Hours<br>12<br>12<br>0<br>0<br>0<br>0                 | Requested<br>Paid Hours<br>0<br>0<br>0<br>0<br>0<br>0<br>0                                                                                                    | Note        | Approved<br>03/17/19 10:21 am EST<br>01/17/19 10:21 am EST<br>01/17/19 10:21 am EST<br>01/17/19 10:21 am EST<br>01/17/19 10:21 am EST                                                                            | Pendings&Denia         | TIME OFF<br>TIME OFF<br>TIME OFF<br>TIME OFF<br>TIME OFF<br>TIME OFF             |                                                                                                    |
| Cordova - Tim<br>Dato<br>01/05/19<br>01/07/19<br>01/08/19<br>01/09/19<br>01/10/19<br>01/11/19<br>01/12/19<br>09/17/19 | Day<br>SUN<br>MON<br>TUE<br>WED<br>THU<br>FRI<br>SAT        | Request<br>Paid Time Off<br>Paid Time Off<br>Paid Time Off<br>Paid Time Off<br>Paid Time Off<br>Paid Time Off<br>Paid Time Off                  |            | Approved<br>Paid Hours<br>12<br>12<br>0<br>0<br>0<br>0<br>0<br>0<br>12 | Requested<br>Paid Hours<br>0<br>0<br>0<br>0<br>0<br>0<br>0<br>0<br>0<br>0<br>0                                                                                                    | Note        | Approved<br>01/17/19 10:21 em EST<br>01/17/19 10:21 em EST<br>01/17/19 10:21 em EST<br>01/17/19 10:21 em EST<br>01/17/19 10:21 em EST<br>01/17/19 10:21 em EST                                                   | Pendings&Denia         | TIME OFF<br>TIME OFF<br>TIME OFF<br>TIME OFF<br>TIME OFF<br>TIME OFF             |                                                                                                    |
|                                                                                                    | Day<br>SUN<br>MON<br>TUE<br>WED<br>THU<br>FRI<br>SAT<br>TUE | Request<br>Paid Time Off<br>Paid Time Off<br>Paid Time Off<br>Paid Time Off<br>Paid Time Off<br>Paid Time Off<br>Paid Time Off<br>Paid Time Off |            | Approved<br>Paid Hours<br>12<br>12<br>0<br>0<br>0<br>0<br>0<br>12<br>0 | Requested           Paid Hours           0           0           0           0           0           0           0           0           0           0           0           0           0           0           0           0           0 | Note        | Approved<br>01/17/19 10:21 em EST<br>01/17/19 10:21 em EST<br>01/17/19 10:21 em EST<br>01/17/19 10:21 em EST<br>01/17/19 10:21 em EST<br>01/17/19 10:21 em EST<br>01/17/19 10:21 em EST<br>01/17/19 10:21 em EST | Pendings&Denia         | TIME OFF<br>TIME OFF<br>TIME OFF<br>TIME OFF<br>TIME OFF<br>TIME OFF<br>TIME OFF |                                                                                                    |

The Weekly Link: A Weekly Pocket view of your scheduled shifts is shown

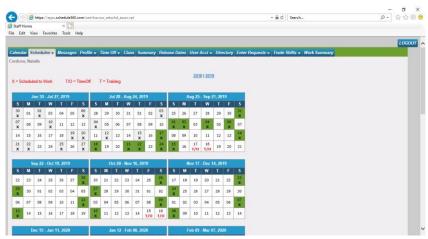

The 4 Week Link: The My 4 Week tab displays an overview of your scheduled shifts and approved Time Off

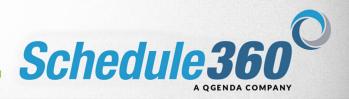

| Staff Home ×                                                                                                    |                                                                                                  |                                                                                                    |                                                                                                 |                    |
|----------------------------------------------------------------------------------------------------|--------------------------------------------------------------------------------------------------|----------------------------------------------------------------------------------------------------|-------------------------------------------------------------------------------------------------|--------------------|
| e Edit View Favorites Tools Help                                                                                                    |                                                                                                  |                                                                                                    |                                                                                                 |                    |
|                                                                                                    |                                                                                                  |                                                                                                    |                                                                                                 | 1.060              |
|                                                                                                    |                                                                                                  |                                                                                                    |                                                                                                 | and a state of the |
| alendar Schedules - Messages Profile - Time Off - 0                                                                                                    | Tass Summary Release Dates U                                                                     | ser Acct - Directory Enter Requests - Trade Sh                                                                                                    | ifts - Work Summary                                                                             |                    |
| ordova, Natalie                                                                                                    |                                                                                                  |                                                                                                    |                                                                                                 |                    |
|                                                                                                    |                                                                                                  |                                                                                                    |                                                                                                 |                    |
| Jnit: Main - M/S1                                                                                                    |                                                                                                  |                                                                                                    |                                                                                                 |                    |
|                                                                                                    |                                                                                                  |                                                                                                    |                                                                                                 |                    |
| 08/16/19 🔝 Enter date                                                                                                    |                                                                                                  |                                                                                                    |                                                                                                 |                    |
|                                                                                                    |                                                                                                  |                                                                                                    |                                                                                                 |                    |
| A-P Schedule                                                                                                    |                                                                                                  | P.4                                                                                                    | Schedule                                                                                        |                    |
| Position                                                                                                    | Shift                                                                                            | Position                                                                                                    | Shift                                                                                           |                    |
| RN-Director/MGR                                                                                                    |                                                                                                  | RN-Charge                                                                                                    |                                                                                                 |                    |
| Mykola Haponyuk                                                                                                    | 8A - 430P                                                                                        | Vanessa Whitney                                                                                                    | 7P - 7A                                                                                         |                    |
| RN-Charge                                                                                                    |                                                                                                  | RN-Unit Staff                                                                                                    |                                                                                                 |                    |
| Christina Brinkley                                                                                                    | 7A - 7P                                                                                          | Olivia Lopez-Barlow                                                                                                    | 7P - 7A                                                                                         |                    |
| RN-Unit Staff                                                                                                    |                                                                                                  | Jessica Garduno                                                                                                    | 7P - 7A                                                                                         |                    |
|                                                                                                    |                                                                                                  |                                                                                                    |                                                                                                 |                    |
|                                                                                                    | 7A - 7P                                                                                          | Jill Rains                                                                                                    | 7P - 7A                                                                                         | -1                 |
|                                                                                                    | 7A - 7P                                                                                          | 3ill Rains<br>Vanessa Sviercovich                                                                                                    |                                                                                                 | 1                  |
| Bannie Henderson                                                                                                    | 7A - 7P<br>7A - 7P                                                                               |                                                                                                    | 7P - 7A                                                                                         |                    |
| Lawrence Johnson<br>Bonnie Henderson<br>Jeanett Harbinez<br>Lynn Lomando                                                                                               | 7A - 7P<br>7A - 7P<br>7A - 7P                                                                    | Vanessa Sviercovich                                                                                                    | 79 - 7A<br>79 - 7A                                                                              |                    |
| Bonnie Henderson<br>Jeanett Martinez<br>Lynn Lomando<br>Sylvain Nana                                                                                                   | 7A - 7P<br>7A - 7P<br>7A - 7P<br>7A - 7P<br>7A - 7P                                              | Vanessa Sviercovich<br>Linda Baker                                                                                                    | 7P - 7A<br>7P - 7A<br>7P - 7A                                                                   | -                  |
| Bornie Henderson<br>Jeanett Martinez<br>Lynn Lomando<br>Sylvain Kana<br>Lisa Hendle                                                                                    | 7A - 7P<br>7A - 7P<br>7A - 7P<br>7A - 7P<br>7A - 7P<br>7A - 7P                                   | Vanessa Sviercovich<br>Linda Beker<br>Open - Core Hat                                                                                               | 7P - 7A<br>7P - 7A<br>7P - 7A                                                                   |                    |
| Bornie Henderson<br>Deanett Henfriez<br>Lynn Lamando<br>Sylvain Kana<br>Lisa Hendle<br>Janell Gienn                                                                    | 7A - 7P<br>7A - 7P<br>7A - 7P<br>7A - 7P<br>7A - 7P<br>7A - 7P<br>7A - 7P                        | Vanessa Sviercovich<br>Linda Baker<br>Open - Core Hat<br>Tech-Unit Staff                                                                            | 79 - 7A<br>79 - 7A<br>79 - 7A<br>79 - 7A                                                        |                    |
| Sonnie Honderson<br>Iseanett Martinez<br>synkami Stana<br>Synkami Stana<br>Jana Hendle<br>Isean Hendle<br>Tyma Haponyuk                                                | 7A - 7P<br>7A - 7P<br>7A - 7P<br>7A - 7P<br>7A - 7P<br>7A - 7P<br>7A - 7P<br>7A - 7P             | Vanessa Sviercovich<br>Linda Baker<br>Open - Core Het<br>Tech-Unit Staff<br>Lyz Williams                                                            | 79 - 7A<br>79 - 7A<br>79 - 7A<br>79 - 7A<br>77 - 7A                                             |                    |
| Bonnie Hindenson<br>Bonnie Hindenson<br>Lyma Lamandia<br>Sylvain Rama<br>Laa Hendie<br>Aanell Genn<br>Inyma Hapenyuki<br>Open - Coree                                  | 7A - 7P<br>7A - 7P<br>7A - 7P<br>7A - 7P<br>7A - 7P<br>7A - 7P<br>7A - 7P                        | Vanessa Sviercovich<br>Unde Beker<br>Open - Core Het<br>Versteine Staff<br>Lyz Williams<br>Katherine Kinanuka                                       | 79 - 7A<br>79 - 7A<br>79 - 7A<br>79 - 7A<br>79 - 7A<br>79 - 7A                                  |                    |
| Isonak Interdensis<br>Jenn Limmande<br>Jenn Limmande<br>Jenne Tange<br>Jana Interdie<br>Limma Isonayuk<br>Jenne - Corek<br>Tech-Uwat Staff                             | 7A - 79<br>7A - 79<br>7A - 79<br>7A - 79<br>7A - 79<br>7A - 79<br>7A - 79<br>7A - 79             | Vanesa Svierovich<br>Linda Beler<br>Open - Core Hett<br>Vzz Williams<br>Katherine Kiwanuka<br>Carloio Carbilo                                       | 70 - 7A<br>77 - 7A<br>78 - 7A<br>78 - 7A<br>78 - 7A<br>78 - 7A<br>70 - 7A                       |                    |
| Isonais Interdensis<br>Asanti Marinia;<br>yina Liamanda<br>Joyiani Rana<br>Jasa Hende<br>Jasa Hende<br>Jone Corese<br>Tech-Uset Staff<br>Tech-Uset Staff<br>Dana Banza | 7A. 79<br>7A. 79<br>7A. 79<br>7A. 79<br>7A. 79<br>7A. 79<br>7A. 79<br>7A. 79<br>7A. 79<br>7A. 79 | Vanessa Sviercovich<br>Linda Baker<br>Open - Core Het<br>Ly: Williams<br>Katherine Kinemuka<br>Carlos Castillo<br>Inform Das                        | 70 - 7A<br>77 - 7A<br>78 - 7A<br>78 - 7A<br>78 - 7A<br>78 - 7A<br>70 - 7A                       |                    |
| Bornie Henderson<br>Joweit Hartinge<br>Lymn Learnanda<br>Sylvain Ikma<br>Lisa Hendle<br>Janell Giern<br>Jayna Hagenyuki<br>Ogen - Coree                                | 7A - 79<br>7A - 79<br>7A - 79<br>7A - 79<br>7A - 79<br>7A - 79<br>7A - 79<br>7A - 79             | Uarosa Svierovich<br>Unda Bilar<br>Open - Core Hell<br>Lrz Williama<br>Katherne Kinanuka<br>Carlos Cattollo<br>Indreni Dis<br>Secretary-Linit Staff | 70 - 73<br>77 - 74<br>70 - 74<br>70 - 74<br>70 - 74<br>70 - 74<br>70 - 74<br>70 - 75<br>70 - 75 |                    |

The Daily Link: The Unit Daily is shown. You can also view the unit schedule in a weekly and monthly format.

| https://apps          | schedule360.com/sart/tsa.msg_hx_essoc.rpt                                                                                           | - ∰ C Search          |                     | P- 6 57 6                                                                                                    |
|-----------------------|----------------------------------------------------------------------------------------------------|-----------------------|---------------------|----------------------------------------------------------------------------------------------------|
| itaff Home            | × 🖸                                                                                                    |                       |                     |                                                                                                    |
| Edit View Favorite    | s Tools Help                                                                                                    |                       |                     |                                                                                                    |
|                       |                                                                                                    |                       |                     | LOGOL                                                                                                    |
|                       | Messages Profile + Time Off + Class Summary Release Dates User Acct + Directory Enter Request                                       | * 1 ****              |                     | and the second second se |
|                       | Messages Prome + Time on + Class Summary Release Dates Oser Acct + Directory Enter Request                                          | s + Trade Shifts + W  | ork Sammary         | _                                                                                                    |
| ordova, Natalie       |                                                                                                    |                       |                     |                                                                                                    |
|                       |                                                                                                    |                       |                     |                                                                                                    |
|                       | Message                                                                                                    | Reviewed On           | Reviewed By         |                                                                                                    |
|                       | Your Time Off request Paid Time Off on 17-SEP-19 has been APPROVED - Scheduling Coordinator                                         | 08/16/19 08:46 am EST | NCORDOVA1           |                                                                                                    |
|                       | Your Time Off request Paid Time Off on 18-SEP-19 has been APPROVED - Scheduling Coordinator                                         | 08/16/19 08:46 am EST | NCORDOVAL           |                                                                                                    |
| 08-16-19 08:34 am EST | Your shift on 7A - 7P, September 15(Sun), Main - M/S1 has been Modified to 8A - 8P - Scheduling Coordinator                         | 08/16/19 08:46 am EST | NCORDOVA1           |                                                                                                    |
| 08-16-19 08:37 am EST | CELL_MSG                                                                                                    | 08/16/19 08:46 am EST | NCORDOVA1           |                                                                                                    |
|                       | BLS/CPR expires in 45 Days St Francis HIPAA 2019 expires in 15 Days                                                                 | 08/16/19 08:45 am EST | NCORDOVA1           |                                                                                                    |
|                       | GA License expired on 31-JUL-19                                                                                                    | 08/16/19 08:45 am EST | NCORDOVA1           |                                                                                                    |
| 08-13-19 01:49 pm EST | Please note staff meetings for 8/19- Plan to attend as we will be discussing new HIPAA guidelines                                   | 08/13/19 02:18 pm EST | NCORDOVA1           |                                                                                                    |
| 08-13-19 01:45 pm EST | You have been scheduled for an On Call Shift on 7A - 7A (Call), August 24(Sat), Main - M/S1, Main - M/S - Scheduling<br>Coordinator | 08/13/19 02:18 pm EST | NCORDOVA1           |                                                                                                    |
| 08-13-19 01:47 pm EST | CELL_MSG                                                                                                    | 08/13/19 02:17 pm EST | NCORDOVA1           |                                                                                                    |
|                       | BLS/CPR expires in 48 Days St Francis HIPAA 2019 expires in 18 Days                                                                 | 08/13/19 02:17 pm EST | NCORDOVA1           |                                                                                                    |
|                       | GA License expired on 31-JUL-19                                                                                                    | 08/13/19 02:17 pm EST | NCORDOVA1           |                                                                                                    |
| 08-13-19 01:26 pm EST | You have been SCHEDULED to work by your management on 7A - 7P, August 13(Tue), Main - M/S1, Main - M/S - Scheduling<br>Coordinator  | 08/13/19 01:48 pm EST | TSA (Auto Reviewed) |                                                                                                    |
| 08-13-19 01:41 pm EST | You have been SCHEDULED to work on 7A - 7P, August 13(Tue), Main - M/S1, Main - M/S - Scheduling Coordinator                        | 08/13/19 01:48 pm EST | TSA (Auto Reviewed) |                                                                                                    |
| 08-13-19 01:42 pm EST | You have been SCHEDULED to work on 7A - 7P, August 21(Wed), Main - M/S1, Main - M/S - Scheduling Coordinator                        | 08/13/19 01:48 pm EST | TSA (Auto Reviewed) |                                                                                                    |
| 08-13-19 01:45 pm EST | You have been scheduled for an On Call Shift on 7P-7A (CALL), August 21(Wed), Main - M/S1, Main - M/S - Scheduling<br>Coordinator   | 08/13/19 01:48 pm EST | TSA (Auto Reviewed) |                                                                                                    |
| 08-13-19 01:27 pm EST | Your shift has been CANCELLED on 7A - 7P, August 11(Sun), Main - M/S1, Main - M/S - Scheduling Coordinator                          | 08/13/19 01:48 pm EST | TSA (Auto Reviewed) |                                                                                                    |
| 08-13-19 01:30 pm EST | Your shift has been CANCELLED on 7A - 7P, August 15(Thu), Main - M/S1, Main - M/S - Scheduling Coordinator                          | 08/13/19 01:48 pm EST | TSA (Auto Reviewed) |                                                                                                    |
| 07+16-19 08:44 am EST | You have been Flexed Off and Removed from the shift on 7A - 7P, July 17(Wed), Main - M/S1, Main - M/S - Scheduling<br>Coordinator   | 08/08/19 02:23 pm EST | NCORDOVA1           |                                                                                                    |
|                       | Figure search to the search in                                                                                                    | 08/08/10 02/22 mm EFT | hooppoint           |                                                                                                    |

The messages tab provides an archive of your reviewed messages.

| 😑 🔿 🧔 https://apps.                               | schedule360.com/sart/tsa.es | dit_prof.detail             |                                   | - 80                        | Search               | o ×<br>☆@♦ |
|---------------------------------------------------|-----------------------------|-----------------------------|-----------------------------------|-----------------------------|----------------------|------------|
| Staff Home                                        | ×                           |                             |                                   |                             |                      |            |
| ile Edit View Favoriter                           | s Tools Help                |                             |                                   |                             |                      |            |
|                                                   |                             |                             |                                   |                             |                      | <br>OGOUT  |
| Calendar Schedules 🛩                              | Messages Profile - 1        | Time Off → Class Summary F  | Release Dates User Acct 🛩 Directo | ry Enter Requests - Trade ! | hifts - Work Summary |            |
| Cordova, Natalie                                  |                             |                             |                                   |                             |                      |            |
| Profile                                           |                             |                             |                                   |                             |                      |            |
| Primary Phone : 419-466                           | -1818                       | Preferred Unit: Main - M/S1 |                                   | 1                           |                      |            |
| Secondary Phone : 419-4                           | 466-1818                    | Qualified Units             | Assigned Units                    |                             |                      |            |
| Email sruddy@schedule<br>Email 2. tforti@schedule |                             | Main - M/S1<br>Main - M/S2  | Main - M/S1                       |                             |                      |            |
| License:                                          | Scheduling Type:            | Main - M/S3                 |                                   |                             |                      |            |
| RN                                                | Unit Staff                  |                             |                                   |                             |                      |            |
| Shifts:                                           | Job Type:                   |                             |                                   |                             |                      |            |
| All Shifts(Day & Night)                           | Core Only                   |                             |                                   |                             |                      |            |
| Special Scheduling:                               | Skill Level:                |                             |                                   |                             |                      |            |
| Charge<br>On Call                                 | Highly Skilled              |                             |                                   |                             |                      |            |
|                                                   |                             |                             |                                   |                             |                      |            |
|                                                   |                             |                             |                                   |                             |                      |            |
|                                                   |                             |                             |                                   |                             |                      |            |
|                                                   |                             |                             |                                   |                             |                      |            |
|                                                   |                             |                             |                                   |                             |                      |            |
|                                                   |                             |                             |                                   |                             |                      |            |
|                                                   |                             |                             |                                   |                             |                      |            |

The Profile link will show an overview of your profile

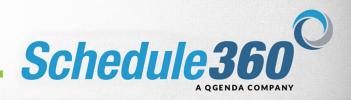

| Life Verr Faceber Tools Help       ICO         rodar Schedules • Messages       Profile • Time Off • Class Summary Release Bates User Acct • Directory Enter Requests • Trade Shifts • Work Summary         torea, Natalia       Hessages         TTE: 9       Image International States         Weed Heart       Africanal Steelas         in California       Floward Weeds         in California       Floward Weeds                                                                                                    | aff Home      | apps.schedule360.com/sart/tsa.edit_pr |                                         |                                                       | P - 0 5                 |
|----------------------------------------------------------------------------------------------------|---------------|---------------------------------------|-----------------------------------------|-------------------------------------------------------|-------------------------|
| edule Complance etaile ETE: 3                                                                                                    |               |                                       |                                         |                                                       |                         |
| ndar Schodules v Messages Profile v Time Off v. Class Summary Release Dates Uner Acci v Directory Enter Requests v Trade Shifts v Work Summary<br>reduite Compliances<br>TE: 3<br>TE: 3<br>Tere of the second Pours Weeks<br>Related Pours Weeks<br>Related Pours Weeks<br>Related Pours Weeks<br>Related Pours Pours Weeks<br>Related Pours Pours Weeks<br>Related Pours Pours Pours Pours Pours<br>Related Pours Pours Pours Pours<br>Related Pours Pours Pours<br>Related Pours Pours Pours<br>Related Pours Pours Pours<br>Related Pours Pours<br>Related Pours Pours<br>Related Pours Pours<br>Related Pours Pours<br>Related Pours Pours<br>Related Pours<br>Related Pours<br>Relat |               |                                       |                                         |                                                       | 100                     |
| dova, Natalia<br>hedula Compliance<br>FTE: 9<br>Weakly Hows 30 Floorar/ Weak<br>Weakland Hours 48 Hours6 Weaks                                                                                                    |               |                                       |                                         |                                                       | No. of Concession, Name |
| thedulue Compilance FTE: 9 Targets Wedkind Hours D5 Hours/ Week Weekand Hours 48 HoursE Weekan Or Call Hours 5                                                                                                    |               | is • Messages Profile • Time          | Class Summary Release Dates User Acct + | Directory Enter Requests + Trade Shifts + Work Summar | <b>2</b>                |
| Targets       Webly Hows     26 Hours/C Week       Weekend Hours     46 Hours/C Weeks       Or Call Hours     -                                                                                                    | dova, Natalie |                                       |                                         |                                                       |                         |
| Targets       Webly Hows     26 Hours/C Week       Weekend Hours     46 Hours/C Weeks       Or Call Hours     -                                                                                                    | hedule Compli | ance                                  |                                         |                                                       |                         |
| Veality Hours D5 Hours 1 Veale<br>Weality Hours D6 Hours 2 Veale<br>Weality Hours 40 Hours 2 Veale                                                                                                    |               |                                       |                                         |                                                       |                         |
| Weakly Howa Dis Hours/ Weak<br>Weakland Hours & HoursE Weakla<br>For Call Hours =                                                                                                    | FTE: .9       |                                       |                                         |                                                       |                         |
| Weakly Howa Dis Hours/ Weak<br>Weakland Hours & HoursE Weakla<br>For Call Hours =                                                                                                    |               |                                       |                                         |                                                       |                         |
| Weekend Hours 48 Hours 6 Weeks                                                                                                    | Monkty Hours  |                                       |                                         |                                                       |                         |
| On-Call Hours -                                                                                                    |               | 1211.2212.2212.2212.2222.2            |                                         |                                                       |                         |
|                                                                                                    |               | 40 FIDDIS/O WEEKS                     |                                         |                                                       |                         |
| monoay 24 moutato meeta on monoay                                                                                                    |               | 24 Marcal & Washington Manufact       |                                         |                                                       |                         |
|                                                                                                    | monday        | 24 Hours/6 Weeks on wonday            |                                         |                                                       |                         |
|                                                                                                    |               |                                       |                                         |                                                       |                         |
|                                                                                                    |               |                                       |                                         |                                                       |                         |
|                                                                                                    |               |                                       |                                         |                                                       |                         |
|                                                                                                    |               |                                       |                                         |                                                       |                         |
|                                                                                                    |               |                                       |                                         |                                                       |                         |
|                                                                                                    |               |                                       |                                         |                                                       |                         |
|                                                                                                    |               |                                       |                                         |                                                       |                         |
|                                                                                                    |               |                                       |                                         |                                                       |                         |
|                                                                                                    |               |                                       |                                         |                                                       |                         |

The Schedule Compliance link will show your scheduling requirements

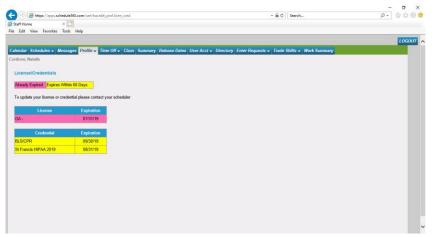

The License/Credentials link shows your credentials expiration dates.

| lendar Schedules - Messages | Profile - Time Off - Class Sum | mary Release Dat | tes User Acct 🛩 Directory Enter Reque | its - Trade Shifts - Wo | LOGOUT |
|-----------------------------|--------------------------------|------------------|---------------------------------------|-------------------------|--------|
| rdova, Natalie              |                                |                  |                                       |                         |        |
| pdate Contact Info          |                                |                  |                                       |                         |        |
| Contact Info                |                                |                  |                                       |                         |        |
| rimary Phone                |                                | Unlisted         |                                       |                         |        |
| 419 ) 841 5251              |                                |                  |                                       |                         |        |
| econdary Phone              |                                | Unlisted         |                                       |                         |        |
| 419 ) 841 5251              |                                |                  |                                       |                         |        |
| -Mail                       |                                | Unlisted         |                                       |                         |        |
|                             | Preferred                      |                  |                                       |                         |        |
| iecondary Email             |                                | Unlisted         |                                       |                         |        |
|                             |                                |                  |                                       |                         |        |
| Cell Phone Messaging        |                                | Unlisted         |                                       |                         |        |
| 198415251 @ Verizo          | n Wireles 🗸 🖓 Preferred        |                  |                                       |                         |        |
|                             | Submit                         |                  |                                       |                         |        |

After updating your contact info click Submit

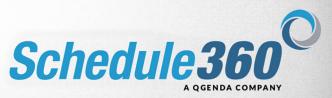

|  |    |       |      |     |             |       |          |          |         |       |      |        |        |    | ala.                         |       | ×<br>s Too |           |         | Home |      |
|--|----|-------|------|-----|-------------|-------|----------|----------|---------|-------|------|--------|--------|----|------------------------------|-------|------------|-----------|---------|------|------|
|  |    |       |      |     |             | 84    | maining: | lours Re | e Off H | 9 Tim | 201  |        |        |    | op<br>Approval:<br>bmit butt | For / | ending     | ours P    | Off Ho  | Time | 2019 |
|  |    |       |      |     |             |       |          |          |         | mit   | Sub  |        |        |    |                              |       |            |           |         |      |      |
|  |    |       | Sel  | 119 | ber - 2     | Octol | 1.0      |          |         |       |      | nber - | Septen |    |                              |       | Sele       | 019 L     | ust - 2 | Aug  |      |
|  |    | F     |      | w   | T           | м     | S        | s        |         |       | w    | T      | м      | \$ | 5                            | F     |            | w         | T       | M    | s    |
|  | 5  | 4     | 3    | 2   | 1           |       |          | 7        | 6       | 5     | 4    | 3      | 2      | 1  | 3                            | 2     | 1          |           |         |      |      |
|  | 12 | 11    | 10   | 9   | 8           | 7     | 6        | 14       | 13      | 12    | 11   | 10     | 9      | 8  | 10                           | 9     | 8          | 7         | 6       | 5    | 4    |
|  | 19 | 18    | 17   | 16  | 15          | 14    | 13       | 21       | 20      | 19    | 18   | 17     | 16     | 15 | 17                           | 16    | 15         | 14        | 13      | 12   | 11   |
|  | 26 | 25    | 24   | 23  | 22          | 21    | 20       | 28       | 27      | 26    | 25   | 24     | 23     | 22 | 24                           | 23    | 22         | 21        | 20      | 19   | 18   |
|  |    | 1997  | 31   | 30  | 29          | 28    | 27       | 1000     | 10000   |       |      |        | 30     | 29 | 31                           | 30    | 29         | 28        | 27      | 26   | 25   |
|  |    | 22-38 | 1    |     | -           |       |          | -        |         |       |      |        | -      | _  |                              |       |            |           |         |      |      |
|  | -  |       | 10.0 | 100 | ary - 2     | 1     |          | -        |         |       | 2019 |        |        | -  |                              |       | Sel        | 2010      |         |      |      |
|  |    | F I   |      |     | шу - 2<br>Т |       | 5        | 5        |         |       | w    | 10cl - | M      | 5  |                              | F     |            | 2019<br>W |         |      |      |
|  |    | 3     | 2    | 1   |             |       |          | 7        |         | 5     | 4    | 3      |        | 1  |                              | 1     |            |           |         |      |      |
|  | 11 | 10    | 9    | 8   | 7           | 6     | 5        | 14       | 13      | 12    | 11   | 10     | 9      | 8  | 9                            | 8     | 7          | 6         | 5       | 4    | 3    |
|  | 18 | 17    | 16   | 15  | 14          | 13    | 12       | 21       | 20      | 19    | 18   | 17     | 16     | 15 | 16                           | 15    | 14         | 13        | 12      | 11   | 10   |
|  | 25 |       | 23   | 22  | 21          | 20    | 19       | ×        | x       | x     | x    | x      | ×      | ×  | x                            | ×     | x          | ×         | ×       | ×    | x    |
|  |    |       |      |     |             |       | 100      | <u>^</u> | 1       | ^     | ^    |        |        |    |                              |       |            |           |         |      |      |
|  |    | 31    | 30   | 29  | 28          | 27    | 26       |          |         |       |      | 31     | 30     | 29 | 30                           | 29    | 28         | 27        | 26      | 25   | 24   |

On the Time Off tab click on Make a Request.

Dates that have been restricted by your administrator will display with a red X. Requests cannot be made on these dates. To make a request select the date you would like to request.

|                                                |                                               |                                              |                                        |                                      |                       |                     |                   |                    |                                            |                                       |                                              |           |              |                              |              |                    |                    |               |                |             | -  |        |
|------------------------------------------------|-----------------------------------------------|----------------------------------------------|----------------------------------------|--------------------------------------|-----------------------|---------------------|-------------------|--------------------|--------------------------------------------|---------------------------------------|----------------------------------------------|-----------|--------------|------------------------------|--------------|--------------------|--------------------|---------------|----------------|-------------|----|--------|
|                                                | 😂 http                                        | s://apps                                     | schedu                                 | ale360.                              | com/sert/             | lsa.vact.,as        | soc.fm            | n i                |                                            |                                       |                                              |           |              |                              |              |                    |                    | - 8           | C Search       |             | ρ- | 6 \$ @ |
| Staff Ho                                       | ne                                            |                                              | ж                                      | 1                                    |                       |                     |                   |                    |                                            |                                       |                                              |           |              |                              |              |                    |                    |               |                |             |    |        |
| Edit                                           | View                                          | Favorite                                     | s Too                                  | als H                                | ielp                  |                     |                   |                    |                                            |                                       |                                              |           |              |                              |              |                    |                    |               |                |             |    |        |
|                                                |                                               |                                              |                                        |                                      |                       |                     |                   |                    |                                            |                                       |                                              |           |              |                              |              |                    |                    |               |                |             |    | LOGOUT |
| landar                                         | Sector                                        | ulee -                                       | Marrie                                 |                                      | Onofile               | Time                | 0#                | Class              |                                            |                                       | Delesse D                                    | atao Ila  |              | a 0                          | linete       |                    | ator De            | equests - Tra | to Shifts - Mi | A Common    |    |        |
| rdova,                                         |                                               | uies 🕈                                       | Ancos                                  | ages                                 | Prome                 | Time                | UII V             | Class              | s sum                                      | mary                                  | Release D                                    | ates Us   | a Acc        | 1 V D                        | weero        | -y                 | ner na             | equests • Tra | ie suins 🗸 m   | ork Summary |    | _      |
| rdova,                                         | Natano                                        |                                              |                                        |                                      |                       |                     |                   |                    |                                            |                                       |                                              |           |              |                              |              |                    |                    |               |                |             |    |        |
| = Res                                          | tricted D                                     | ate - Se                                     | e vour                                 | sched                                | tuler for T           | ime Off re          | equest            | s on th            | ese dat                                    | н.                                    |                                              |           |              |                              |              |                    |                    |               |                |             |    |        |
|                                                | oved Tir                                      |                                              |                                        |                                      |                       |                     |                   |                    |                                            |                                       |                                              |           |              |                              |              |                    |                    |               |                |             |    |        |
|                                                | ing Tim                                       |                                              |                                        |                                      |                       |                     |                   |                    |                                            |                                       |                                              |           |              |                              |              |                    |                    |               |                |             |    |        |
|                                                | ed Time                                       |                                              |                                        |                                      |                       |                     |                   |                    |                                            |                                       |                                              |           |              |                              |              |                    |                    |               |                |             |    |        |
| Revi                                           | ewed Tit                                      | ne Offs                                      |                                        |                                      |                       |                     |                   |                    |                                            |                                       |                                              |           |              |                              |              |                    |                    |               |                |             |    |        |
| High                                           | Demand                                        | Days                                         |                                        |                                      |                       |                     |                   |                    |                                            |                                       |                                              |           |              |                              |              |                    |                    |               |                |             |    |        |
|                                                |                                               |                                              |                                        |                                      |                       |                     |                   |                    |                                            |                                       |                                              |           |              |                              |              |                    |                    |               |                |             |    |        |
| 2019 Th                                        | no Off I                                      | lours- 1                                     | 20                                     |                                      |                       |                     |                   |                    | 2019                                       | Time (                                | Off Hours &                                  | norowed ' | YTD-         | 36                           |              |                    |                    |               |                |             |    |        |
| 2019 Ti                                        |                                               |                                              |                                        | For                                  | Approval              | 0                   |                   |                    |                                            |                                       | Off Hours A<br>Off Hours R                   |           |              | 36                           |              |                    |                    |               |                |             |    |        |
|                                                |                                               |                                              |                                        | For A                                | Approval              | .0                  |                   |                    |                                            |                                       | Off Hours A<br>Off Hours R                   |           |              | 16                           |              |                    |                    |               |                |             |    |        |
| 2019 Ti                                        | ne Off I                                      | iours P                                      | ending                                 | 1                                    | Approval<br>Ibmit but |                     |                   |                    |                                            |                                       |                                              |           |              | 36                           |              |                    |                    |               |                |             |    |        |
| 2019 Ti                                        | ne Off I                                      | lours P                                      | ending                                 | 1                                    |                       |                     |                   |                    |                                            | Time C                                |                                              |           |              | 36                           |              |                    |                    |               |                |             |    |        |
| 2019 Tii<br>lick on                            | ne Off I                                      | lours P<br>(s) and                           | ending<br>Click                        | on su                                | bmit but              | ton.                |                   | 3                  | 2019<br>Subm                               | Time C                                | Off Hours R                                  |           | : 84         |                              |              |                    |                    |               |                |             |    |        |
| 2019 Tii<br>lick on<br>A                       | ne Off H<br>the date                          | lours P<br>(s) and<br>2019                   | ending<br>Click                        | on su<br>ct All                      | bmit but              | ton.                |                   | nber - 1           | 2019<br>Subm<br>2019                       | Time C<br>It                          | Off Hours R                                  | emaining  | : 84<br>Octo | ber - 2                      |              |                    |                    |               |                |             |    |        |
| 2019 Tii<br>lick on<br>A                       | ne Off I                                      | lours P<br>(s) and<br>2019                   | ending<br>Click<br>Sele                | on su<br>ct All                      | bmit but              | ton.                | M                 | T                  | 2019<br>Subm<br>2019<br>W                  | Time C<br>I<br>Selec<br>R             | Off Hours R<br>ct All<br>F S                 |           | : 84         | ber - 2<br>T                 | w            | R                  | F                  | 5             |                |             |    |        |
| 2019 Tir<br>lick on<br>A<br>S                  | ne Off I<br>the date                          | fours P<br>(s) and<br>2019<br>W              | ending<br>Click<br>Sele<br>R<br>1      | on su<br>ct All<br>F<br>2            | bmit but              | ton.                | M<br>2            | T<br>3             | 2019<br>Subm<br>2019<br>W<br>4             | Time C<br>I<br>Selec<br>S             | Off Hours R<br>ct All<br>F S<br>6 7          | emaining  | : 84<br>Octo | ber - 2<br>T                 | W<br>2       | R<br>3             | F<br>4             | 5             |                |             |    |        |
| 2019 Tir<br>lick on<br>A<br>S                  | ne Off H<br>the date                          | lours P<br>(s) and<br>2019                   | ending<br>Click<br>Sele                | on su<br>ct All                      | bmit but              | ton.                | M                 | T                  | 2019<br>Subm<br>2019<br>W<br>4             | Time C<br>I<br>Selec<br>S             | Off Hours R<br>ct All<br>F S                 | emaining  | : 84<br>Octo | ber - 2<br>T                 | w            | R                  | F                  |               |                |             |    |        |
| 2019 Til<br>lick on<br>A<br>S                  | ne Off I<br>the date                          | fours P<br>(s) and<br>2019<br>W<br>7         | ending<br>Click<br>Sele<br>R<br>1      | on su<br>ct All<br>F<br>2<br>9       | bmit but              | ton.                | M<br>2            | T<br>3             | 2019<br>Subm<br>2019<br>W<br>4<br>11       | Time C<br>It<br>Selec<br>S<br>12      | Off Hours R<br>ct All<br>F S<br>6 7          | emaining  | Coto         | ber - 2<br>T                 | W<br>2       | R<br>3             | F<br>4             | 5             |                |             |    |        |
| 2019 Til<br>lick on<br>A<br>S<br>4<br>11       | ne Off I<br>the date<br>ugust<br>4 5 6        | tours P<br>(s) and<br>2019 1<br>w<br>7<br>14 | ending<br>Click<br>Sele<br>R<br>1<br>8 | on su<br>ct All<br>F<br>2<br>9       | bmit but              | ton.<br>S<br>1<br>8 | M<br>2<br>9       | T<br>3<br>10       | 2019<br>Subm<br>2019<br>W<br>4<br>11<br>11 | Time C<br>R<br>S<br>12<br>19          | off Hours R<br>ct All<br>r S<br>6 7<br>13 14 | s<br>c    | Coto         | ber - 2<br>T<br>1<br>8       | w<br>2<br>9  | R<br>3<br>10       | F<br>4<br>11       | 5<br>12       |                |             |    |        |
| 2019 Til<br>lick on<br>A<br>S<br>4<br>11<br>18 | ne Off F<br>the date<br>ogust<br>5 6<br>12 13 | tours P<br>(s) and<br>2019<br>7<br>14<br>21  | Click<br>Sele<br>R<br>1<br>8<br>15     | on su<br>ct All<br>F<br>2<br>9<br>16 | bmit but              | ton.                | M<br>2<br>9<br>15 | 1<br>3<br>10<br>17 | 2019<br>Subm<br>2019<br>W<br>4<br>11<br>11 | Time C<br>t<br>Selec<br>R<br>12<br>19 | Ct All F<br>F S<br>6 7<br>13 14<br>20 21     | S<br>13   | Coto<br>M    | ber - 2<br>T<br>1<br>8<br>15 | 2<br>9<br>16 | R<br>3<br>10<br>17 | F<br>4<br>11<br>18 | 5<br>12<br>19 |                |             |    |        |

then click submit

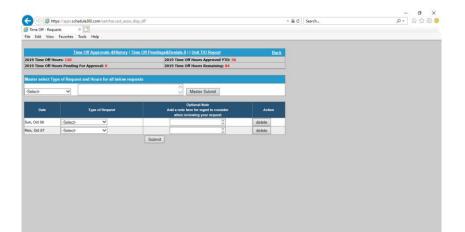

Click the drop down to select the type of request and click Master Submit to populate the records.

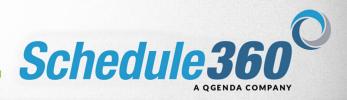

| 2019 Time Of Hours: 1,30     2019 Time Of Hours Approved YID: 36       2019 Time Of Hours Remaining: Bit       Matter which Type of Request and Hours for all below requests       Pad Time Off Time Off       Coptional Hour |  |        | 19 Time Off Hours Approved YTD: 36  |        |                                                       |              |                  |
|----------------------------------------------------------------------------------------------------|--|--------|-------------------------------------|--------|-------------------------------------------------------|--------------|------------------|
| Ped Time Off V Office Submit                                                                                                    |  |        | 19 Time Off Hours Remaining: 84     |        | For Approval: 0                                       |              |                  |
| Pad Time Off V V Master Submit                                                                                                    |  |        |                                     | quests | st and Hours for all below reque                      | pe of Reques | Master select Ty |
|                                                                                                    |  |        |                                     |        |                                                       | ~            | Paid Time Off    |
| Date Type of Request Add a note here for mgmt to consider Action when reviewing your request                                                                                                    |  | Action | dd a note here for mgmt to consider | A      | Dute Type of Request                                  | Date         |                  |
| un, Oct 06 Paid Time Off V C delete                                                                                                    |  | delete | 0                                   |        | Time Off V Date Type of Request ct 06 Paid Time Off V | un, Oct 06   |                  |
| an, Oct 07 Paid Time Off V C delate                                                                                                    |  | delete | 0                                   |        | e Off                                                 | Daid Time    |                  |

## Then click submit

|             |         |          |         |        |        |               |            |          |          |          |          |          |           |          |          |                |        |      |        |                         |                          |      | 0 1   |
|-------------|---------|----------|---------|--------|--------|---------------|------------|----------|----------|----------|----------|----------|-----------|----------|----------|----------------|--------|------|--------|-------------------------|--------------------------|------|-------|
| <b>÷</b> )( | ) 6     | https:/  | /apps.  |        |        | com/sert/ts   | ra.vact_as | soc.fr   | n        |          |          |          |           |          |          |                |        |      |        | - 6                     | C Search                 | P- 💮 | 会 (8) |
| Staff       |         |          |         |        | 1      |               |            |          |          |          |          |          |           |          |          |                |        |      |        |                         |                          |      |       |
| ile Ec      | fit Vi  | ew F     | avorite | s Too  | ls H   | ielp          |            |          |          |          |          |          |           |          |          |                |        |      |        |                         |                          |      |       |
|             |         |          |         |        |        |               |            |          |          |          |          |          |           |          |          |                |        |      |        |                         |                          |      | OGOUT |
| Calenc      | tar Si  | hedu     | les 🕶   | Mess   | ages   | Profile -     | Time       | Off +    | Clas     | s Su     | mmar     | v Re     | lease Dat | es Use   | r Acc    | t - D          | irecto | N Er | ter Re | auests <del>-</del> Tri | ide Shifts 👻 Work Summar |      |       |
| Cordos      |         |          |         | -      |        | -             | -          |          | -        |          |          | 1        |           |          |          |                |        |      |        |                         |                          |      | -     |
|             |         |          |         |        |        |               |            |          |          |          |          |          |           |          |          |                |        |      |        |                         |                          |      |       |
| X = F       | estrict | ed Dat   | e - Se  | e your | sched  | luler for Tir | me Off re  | equest   | ts on th | nese di  | ites.    |          |           |          |          |                |        |      |        |                         |                          |      |       |
|             | prove   | d Time   | Offs    |        |        |               |            |          |          |          |          |          |           |          |          |                |        |      |        |                         |                          |      |       |
| P           | ending  | Time (   | Offs    |        |        |               |            |          |          |          |          |          |           |          |          |                |        |      |        |                         |                          |      |       |
|             | enied 1 |          |         |        |        |               |            |          |          |          |          |          |           |          |          |                |        |      |        |                         |                          |      |       |
|             | eviewe  |          |         |        |        |               |            |          |          |          |          |          |           |          |          |                |        |      |        |                         |                          |      |       |
| н           | ighDen  | nand D   | lays    |        |        |               |            |          |          |          |          |          |           |          |          |                |        |      |        |                         |                          |      |       |
|             | Time    |          |         |        |        |               |            |          |          |          |          |          | lours Ap  |          |          | 6              |        |      |        |                         |                          |      |       |
| 2019        | Time    | Off Ho   | urs Pe  | ending | For A  | Approval:     | 0          |          |          | 201      | 9 Tim    | e Off I  | lours Rea | naining  | 84       |                |        |      |        |                         |                          |      |       |
| Clink.      |         | destades | -       | CEab   |        | bmit butte    |            |          |          |          |          |          |           |          |          |                |        |      |        |                         |                          |      |       |
| CHCK        | on un   | manufa   | sj anu  | CIICK  | un su  |               | DHL.       |          |          | Sub      |          |          |           |          |          |                |        |      |        |                         |                          |      |       |
|             |         |          |         |        |        |               |            |          |          | 300      | 101      |          |           |          |          |                |        |      |        |                         |                          |      |       |
|             | Aum     | ist - 20 | 19      | Sala   | I A II |               |            | enter    | nber -   | 2019     | - se     | lect &   |           |          | Onto     | ber-2          | 019    | Sele | et All |                         |                          |      |       |
| s           | M       | T        | w       | R      | F      | 5             | s          | M        | T        | w        | R        | F        | 5         | 5        | M        | T              | w      | R    | F      | s                       |                          |      |       |
|             |         |          |         | 1      | 2      | 3             | 1          | 2        | 3        | 4        | 5        | 6        | 7         |          |          | 1              | 2      | 3    | 4      | 5                       |                          |      |       |
|             |         | _        |         |        | 9      | 10            | 8          | 9        | 10       | 11       | 12       | 13       | 14        | 2        | Z        | 8              | 9      | 10   | 11     | 12                      |                          |      |       |
| 4           | 5       | 6        | 7       | 8      |        |               |            |          |          |          |          |          |           |          |          |                | 16     | 17   | 18     | 19                      |                          |      |       |
|             | 1000    |          | 2       |        |        |               | 100        | 16       | 17       | 18       | 19       | 20       | 21        | 13       | 14       |                |        |      |        |                         |                          |      |       |
| 11          | 12      | 13       | 14      | 15     | 16     | 17            | 15         | 16       | 17       | 19       | 19       | 20       | 21        | 13       | 14       | 15             |        |      |        |                         |                          |      |       |
|             | 1000    |          | 2       |        |        |               | 100        | 16<br>23 | 17<br>24 | 19<br>25 | 19<br>26 | 20<br>27 | 21<br>28  | 13<br>20 | 14<br>21 | 15<br>22<br>29 | 23     | 24   | 25     | 26                      |                          |      |       |

The dates are now pending admin approval. Once your requests have been approved or denied you will be notified via email and your message board.

|                   |          |             | September  | Class Sched | fules - 2019   |             |                            |                |
|-------------------|----------|-------------|------------|-------------|----------------|-------------|----------------------------|----------------|
| Class Description | Date     | Unit        | Start Time |             | Class Location | Eligibility | Notes                      | Submit Request |
| S/CPR RECERT      | 09/04/19 | Main - M/S1 | 800        | 1200        | Classroom B    | All         | Coffee-Donuts Served       | submit request |
| SRECERT           | 09/13/19 | Main - M/S1 |            |             |                |             | Please read class material |                |

The class tab will display available classes that you are qualified to request to attend. Click Submit Request to request to attend the class.

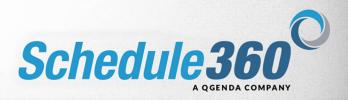

|                                     |                                                                                                    |                                                                                                    |                                                                                                    |                                                                                                    | LOGOUT                                                                                                    |
|-------------------------------------|----------------------------------------------------------------------------------------------------|----------------------------------------------------------------------------------------------------|----------------------------------------------------------------------------------------------------|----------------------------------------------------------------------------------------------------|----------------------------------------------------------------------------------------------------|
| ▼ Time Off ▼ Cla                    | sa Summary Release Dat                                                                                  | es User Acct - Direc                                                                                                    | ory Enter Requests - Trade                                                                                                    | Shifts - Work Summary                                                                                                    |                                                                                                    |
|                                     |                                                                                                    |                                                                                                    |                                                                                                    |                                                                                                    |                                                                                                    |
|                                     |                                                                                                    |                                                                                                    |                                                                                                    |                                                                                                    |                                                                                                    |
|                                     |                                                                                                    |                                                                                                    |                                                                                                    |                                                                                                    |                                                                                                    |
| submit                              |                                                                                                    |                                                                                                    |                                                                                                    |                                                                                                    |                                                                                                    |
| Current Week<br>08/11/19 - 08/17/19 | Current 4Week Period<br>07/28/19 - 08/24/19                                                             | Custom Period<br>66/16/18 - 08/16/19                                                                                                    |                                                                                                    |                                                                                                    |                                                                                                    |
| 36                                  | 131.97                                                                                                  | 1440                                                                                                    |                                                                                                    |                                                                                                    |                                                                                                    |
| 3                                   | 10                                                                                                    | 120                                                                                                    |                                                                                                    |                                                                                                    |                                                                                                    |
| 3                                   | 9                                                                                                    | 111                                                                                                    |                                                                                                    |                                                                                                    |                                                                                                    |
| 0                                   | 1                                                                                                    | 9                                                                                                    |                                                                                                    |                                                                                                    |                                                                                                    |
| 1                                   | 1                                                                                                    | 10                                                                                                    |                                                                                                    |                                                                                                    |                                                                                                    |
| 0                                   | 0                                                                                                    | 0                                                                                                    |                                                                                                    |                                                                                                    |                                                                                                    |
| 0                                   | 31.97                                                                                                   | 104                                                                                                    |                                                                                                    |                                                                                                    |                                                                                                    |
| 0                                   | 0                                                                                                    | 18                                                                                                    |                                                                                                    |                                                                                                    |                                                                                                    |
|                                     |                                                                                                    | 4 After 08/16/19                                                                                                    |                                                                                                    |                                                                                                    |                                                                                                    |
| 0                                   | 0                                                                                                    | 2                                                                                                    |                                                                                                    |                                                                                                    |                                                                                                    |
|                                     |                                                                                                    | Q After 08/16/19                                                                                                    |                                                                                                    |                                                                                                    |                                                                                                    |
| 2                                   | 2                                                                                                    | 60                                                                                                    |                                                                                                    |                                                                                                    |                                                                                                    |
|                                     |                                                                                                    | 25                                                                                                    |                                                                                                    |                                                                                                    |                                                                                                    |
|                                     | submit<br>Current Week<br>(oct:119-0er7/19<br>3)<br>3<br>3<br>3<br>0<br>1<br>0<br>0<br>0<br>0<br>0<br>0 | Solution         Current Week<br>045113-0304713         Current 4Week Puriod<br>045113-0304713         Output<br>045113-0304713           3         13         12         1           3         9         0         1           1         1         1         1           0         0         0         0           0         0         0         0           0         0         0         0           0         0         0         0           0         0         0         0 | Solution         Current Metal.<br>(2011)         Current Metal.<br>(2011)         Current | Solution         Carlos 4 March 1000         Cashon 2 Month           Currint Mech         211.27         1.460           23         12         1.22           3         12         1.22           3         9         111           0         1         9           1         1         9           1         1.22         1.54           0         1.27         1.460           0         1.21         1.22           0         1.49         1.11           0         1         9           1         4.400         0.10           0         3.327         1.54           0         0         3.4400.016/19           0         0         0           3         4.4400.016/19           0         0         0 | Current With A         Current of With N Protein Octation Strate         Current of With N Protein Octation Octatio |

The Summary page appears showing all labor-related information for the employee. Custom reports can be created by selecting dates from the date fields. Information is shown by Current Week, Current 4-Week, and by a Custom Period that can be queried by the Employee. Click the Release Dates tab

|                               | le360.com/sart/tsa.schd_dates_assoc                                                    |                                                                          | ~ ⊜ C Search                                                   | ρ <b>.</b>                    | 0 2 6 |
|-------------------------------|----------------------------------------------------------------------------------------|--------------------------------------------------------------------------|----------------------------------------------------------------|-------------------------------|-------|
|                               | Employee Scheduling Software                                                           |                                                                          |                                                                |                               |       |
| Edit View Favorites Too       | Is Help                                                                                |                                                                          |                                                                |                               |       |
|                               |                                                                                        |                                                                          |                                                                |                               | LOGOL |
| landar Schadulas - Mass       | ages Profile - Time Off - Class Summary Rel                                            | assa Datas Usar Acct - Directory Enter De                                | muaete - Trada Shifte - Work 9                                 | Linuser                       |       |
|                               | ages i tone e time on e chass summary tee                                              | care battal bata receive bactery canter to                               | decire a treat theme a train a                                 |                               | _     |
| rdova, Natalie                |                                                                                        |                                                                          |                                                                |                               |       |
|                               |                                                                                        |                                                                          |                                                                |                               |       |
|                               |                                                                                        | Schedules & Release Dates                                                |                                                                |                               |       |
| Schedule Period               | Unit Based First Scheduling Day<br>(Unit Based + Clinically Qualified + Assigned Unit) | PRN First Scheduling Day<br>(PRN + Clinically Qualified + Assigned Unit) | Unassigned First Scheduling Day<br>(Clinically Qualified Only) | Release Link Period           |       |
| Sun, 07/28/19 - Sat, 08/24/19 | Sun, 06/16/19 6:00 am EST                                                              | Sun, 06/16/19 12:00 am EST                                               | Sun, 07/14/19 12:00 am EST                                     | Sun, 06/16/19 - Sat, 07/06/19 |       |
| Sun, 08/25/19 - Sat, 09/21/19 | Sun, 07/14/19 6:00 am EST                                                              | Sun, 07/14/19 12:00 am EST                                               | Sun, 08/11/19 12:00 am EST                                     | Sun, 07/14/19 - Sat, 08/03/19 |       |
| Sun, 09/22/19 - Sat, 10/19/19 | Sun, 08/11/19 6:00 am EST                                                              | Sun, 08/11/19 12:00 am EST                                               | Sun, 09/08/19 12:00 am EST                                     | Sun, 08/11/19 - Sat, 08/31/19 |       |
| Sun, 10/20/19 - Sat, 11/16/19 | Sun, 09/08/19 6:00 am EST                                                              | Sun, 09/08/19 12:00 am EST                                               | Sun, 10/06/19 12:00 am EST                                     | Sun, 09/08/19 - Sat, 09/28/19 |       |
| Sun, 11/17/19 - Sat, 12/14/19 | Sun, 10/06/19 6:00 am EST                                                              | Sun, 10/06/19 12:00 am EST                                               | Sun, 11/03/19 12:00 am EST                                     | Sun, 10/06/19 - Sat, 10/26/19 |       |
| Sun, 12/15/19 - Sat, 01/11/20 | Sun, 11/03/19 6:00 am EST                                                              | Sun, 11/03/19 12:00 am EST                                               | Sun, 12/01/19 12:00 am EST                                     | Sun, 11/03/19 - Sat, 11/23/19 |       |
| Sun, 01/12/20 - Sat, 02/08/20 | Sun, 12/01/19 6:00 am EST                                                              | Sun, 12/01/19 12:00 am EST                                               | Sun, 12/29/19 12:00 am EST                                     | Sun, 12/01/19 - Sat, 12/21/19 |       |
| Sun, 02/09/20 - Sat, 03/07/20 | Sun, 12/29/19 6:00 am EST                                                              | Sun, 12/29/19 12:00 am EST                                               | Sun, 01/26/20 12:00 am EST                                     | Sun, 12/29/19 - Sat, 01/18/20 |       |
| Sun, 03/08/20 - Sat, 04/04/20 | Sun, 01/26/20 6:00 am EST                                                              | Sun, 01/26/20 12:00 am EST                                               | Sun, 02/23/20 12:00 am EST                                     | Sun, 01/26/20 - Sat, 02/15/20 |       |
| Sun, 04/05/20 - Sat, 05/02/20 | Sun, 02/23/20 6:00 am EST                                                              | Sun, 02/23/20 12:00 am EST                                               | Sun, 03/22/20 12:00 am EST                                     | Sun, 02/23/20 - Sat, 03/14/20 |       |
| Sun, 05/03/20 - Sat, 05/30/20 | Sun, 03/22/20 6:00 am EST                                                              | Sun, 03/22/20 12:00 am EST                                               | Sun, 04/19/20 12:00 am EST                                     | Sun, 03/22/20 - Sat, 04/11/20 |       |
| Sun, 05/31/20 - Sat, 06/27/20 | Sun, 04/19/20 6:00 am EST                                                              | Sun, 04/19/20 12:00 am EST                                               | Sun, 05/17/20 12:00 am EST                                     | Sun, 04/19/20 - Sat, 05/09/20 |       |
| Sun, 06/28/20 - Sat, 07/25/20 | Sun, 05/17/20 6:00 am EST                                                              | Sun, 05/17/20 12:00 am EST                                               | Sun, 06/14/20 12:00 am EST                                     | Sun, 05/17/20 - Sat, 06/06/20 |       |
| Sun, 07/26/20 - Sat, 08/22/20 | Sun, 06/14/20 6:00 am EST                                                              | Sun, 06/14/20 12:00 am EST                                               | Sun, 07/12/20 12:00 am EST                                     | Sun, 06/14/20 - Sat, 07/04/20 |       |
| Sun, 08/23/20 - Sat, 09/19/20 | Sun, 07/12/20 6:00 am EST                                                              | Sun, 07/12/20 12:00 am EST                                               | Sun, 08/09/20 12:00 am EST                                     | Sun, 07/12/20 - Sat, 08/01/20 |       |
| Sun, 09/20/20 - Sat, 10/17/20 | Sun, 08/09/20 6:00 am EST                                                              | Sun, 08/09/20 12:00 am EST                                               | Sun, 09/06/20 12:00 am EST                                     | Sun, 08/09/20 - Sat, 08/29/20 |       |
| Sun, 10/18/20 - Sat, 11/14/20 | Sun, 09/06/20 6:00 am EST                                                              | Sun, 09/06/20 12:00 am EST                                               | Sun, 10/04/20 12:00 am EST                                     | Sun, 09/06/20 - Sat, 09/26/20 |       |
| Sun, 11/15/20 - Sat, 12/12/20 | Sun, 10/04/20 6:00 am EST                                                              | Sun, 10/04/20 12:00 am EST                                               | Sun, 11/01/20 12:00 am EST                                     | Sun, 10/04/20 - Sat, 10/24/20 |       |
|                               | Sun. 11/01/20 6:00 am EST                                                              | Sun. 11/01/20 12:00 am EST                                               | Sun. 11/29/20 12:00 am EST                                     | Sun. 11/01/20 - Sat. 11/21/20 |       |

The release dates will tell you when you will be able to begin self scheduling for each scheduling period based on your scheduling type and group.

The release link period shows the amount of time you will be able to release yourself from self scheduled shifts. During this period if you make a mistake you can release the shift and find another shift to meet your scheduling requirements.

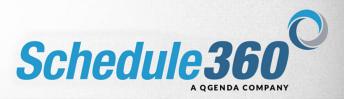

| Home × 🖸<br>dit View Favorites Tools Help                                                                                                    |                                                                                       |                  |
|----------------------------------------------------------------------------------------------------|---------------------------------------------------------------------------------------|------------------|
|                                                                                                    |                                                                                       | LOGO             |
| des Schedules - Hosepone Declin - Tone Off - Class Su                                                                                                    | amary Release Dates User Acct + Directory Enter Requests + Trade Shifts + Work Summar | Manual Andrewson |
| va. Natalio                                                                                                    | Account Info                                                                          |                  |
| va, Hatano                                                                                                    | Change Password                                                                       |                  |
| User Account                                                                                                    |                                                                                       |                  |
| b Address: www.Schedule360.com                                                                                                    |                                                                                       |                  |
| me: Cordova, Natalie                                                                                                    |                                                                                       |                  |
| emame: ncordova1                                                                                                    |                                                                                       |                  |
| ssword flag3317                                                                                                    |                                                                                       |                  |
| Website Tips                                                                                                    |                                                                                       |                  |
| Schedule weekend targets first                                                                                                    |                                                                                       |                  |
| Advanced search required for special types<br>i.e. Charge, On-Call shifts                                                                                                    |                                                                                       |                  |
| Keep your profile updated                                                                                                    |                                                                                       |                  |
| inter processing and a second second s |                                                                                       |                  |
|                                                                                                    |                                                                                       |                  |
|                                                                                                    |                                                                                       |                  |
|                                                                                                    |                                                                                       |                  |
|                                                                                                    |                                                                                       |                  |
|                                                                                                    |                                                                                       |                  |
|                                                                                                    |                                                                                       |                  |
|                                                                                                    |                                                                                       |                  |
|                                                                                                    |                                                                                       |                  |
|                                                                                                    |                                                                                       |                  |

The User Acct tab will display your login info and allow you to change your password.

| Staff Home          | х 🍎 Б          | nployee Sched                                                                                                    | uling Software 📑       |                                                                                                    |                            |       |                       |        |
|---------------------|----------------|----------------------------------------------------------------------------------------------------|------------------------|----------------------------------------------------------------------------------------------------|----------------------------|-------|-----------------------|--------|
| e Edit View Fav     | onites Tools H | ielp                                                                                                    |                        |                                                                                                    |                            |       |                       |        |
|                     |                |                                                                                                    |                        |                                                                                                    |                            |       |                       | LOGOUT |
| alendar Schedule    | s - Messages   | Profile - 1                                                                                                    | ime Off - Class Sum    | nary Release Dates User Acct 🛩                                                                                  | Directory Enter Requests - | Trade | Shifts - Work Summary |        |
| ordova, Natalie     |                | and the second second se |                        | and a second based of the second second second second second second second second second second second second s |                            |       |                       | _      |
| rdova, Natane       |                |                                                                                                    |                        |                                                                                                    |                            |       |                       |        |
|                     |                |                                                                                                    |                        |                                                                                                    |                            |       |                       |        |
|                     |                |                                                                                                    |                        |                                                                                                    |                            |       |                       |        |
| Ipdate Contact Info | ×              |                                                                                                    |                        |                                                                                                    |                            |       |                       |        |
| Primary Phone       |                |                                                                                                    |                        |                                                                                                    | Unlist                     |       |                       |        |
|                     |                |                                                                                                    |                        |                                                                                                    |                            |       |                       |        |
| econdary Phone      |                |                                                                                                    |                        |                                                                                                    | Unlist                     |       |                       |        |
| )                   |                |                                                                                                    |                        |                                                                                                    |                            |       |                       |        |
| E-Mail              |                |                                                                                                    |                        |                                                                                                    | Unlist                     |       |                       |        |
|                     |                |                                                                                                    | Preferred Method       |                                                                                                    |                            |       |                       |        |
| econdary Email      |                |                                                                                                    |                        |                                                                                                    | Unlist                     |       |                       |        |
|                     |                |                                                                                                    | Preferred Method       |                                                                                                    |                            |       |                       |        |
| cell Phone Messa    |                |                                                                                                    |                        |                                                                                                    | Unlist                     |       |                       |        |
| 198415251           | @ Verizon      | Wireles                                                                                                    | ✓ □ Preferred Method   |                                                                                                    |                            |       |                       |        |
|                     |                |                                                                                                    | Update                 |                                                                                                    |                            |       |                       |        |
|                     |                |                                                                                                    | Sectore and            |                                                                                                    |                            |       |                       |        |
|                     |                |                                                                                                    |                        |                                                                                                    |                            |       |                       |        |
| elect check boxes   |                |                                                                                                    |                        |                                                                                                    |                            |       |                       |        |
| elect check boxes   | to send an ema | i to the indiv                                                                                                    | iduai(s) & Submit      |                                                                                                    |                            |       |                       |        |
|                     |                |                                                                                                    |                        | Lunion                                                                                                    | nit Emails                 |       |                       |        |
| Name Sort           | License Sort   | Primary Pho                                                                                                    | ne Secondary Phone Oth | er Phone Primary Email                                                                                          | Secondary Email            |       |                       |        |
| Achay, Anita        | RN             | 4048578400                                                                                                    | 4048678400             | rkolli@schedule360.com                                                                                          | tony@staffingangel.com     |       |                       |        |
| creating the sea    |                |                                                                                                    |                        |                                                                                                    |                            |       |                       |        |

The Directory tab allows you to communicate with co-workers via email.

|                  | s://apps.schedule360.com/sar |                             |                                              | - <u>@</u> d          | Search                | -<br>p- | <b>。</b><br>公司 (1) | ×  |
|------------------|------------------------------|-----------------------------|----------------------------------------------|-----------------------|-----------------------|---------|--------------------|----|
| Staff Home       | s://apps.scnedule3ou.com/sar | rz tsa.najassoc.rpt         |                                              | • •                   | search                | • در    | 107 347 189        | 1  |
|                  | Favorites Tools Help         |                             |                                              |                       |                       |         |                    |    |
| ine con rich     | Terenaci iouri riap          |                             |                                              |                       |                       |         | Province of        | a, |
|                  |                              |                             |                                              |                       |                       |         | LOGOUT             | ŀ  |
|                  | ules 🗸 Messages Profil       | le ← Time Off ← Class Su    | nmary Release Dates User Acct - Directory Er | ter Requests - Trade. | Shifts - Work Summary |         | _                  |    |
| Cordova, Natalie |                              |                             |                                              |                       |                       |         |                    |    |
|                  |                              |                             |                                              |                       |                       |         |                    |    |
| Septembe         | r, 2019 🚺                    |                             |                                              |                       |                       |         |                    |    |
|                  | Submit & F                   | Return to Calendar Submi    | & Return to Postings                         | í.                    |                       |         |                    |    |
| Date             | St                           | atus                        | (Optional Select) Note                       |                       |                       |         |                    |    |
| 09/01/19, Sun    | 1Scheduled@Main - M/S1 7A    | - 7P                        | <-Optional select-> V                        |                       |                       |         |                    |    |
| 09/02/19, Mon    | 15cheduled@Main - M/S1 7A    | - 7P                        | <-Optional select-> V                        |                       |                       |         |                    |    |
| 09/03/19, Tue    | Day Off - Can't work         | Day Off - Call me if needed | <-Optional select-> V                        |                       |                       |         |                    |    |
| 09/04/19, Wed    | 15cheduled@Main - M/S1 7A    | - 7P                        | <-Optional select-> 🗸                        |                       |                       |         |                    |    |
| 09/05/19, Thu    | Day Off - Can't work         | Day Off - Call me if needed | <-Optional select-> ♥                        |                       |                       |         |                    |    |
| 09/06/19, Fri    | 1Scheduled@Main - M/S3 7A    | - 7P                        | <-Optional select-> V                        |                       |                       |         |                    |    |
| 09/07/19, Sat    | Day Off - Can't work         | Day Off - Call me if needed | <-Optional select-> V                        |                       |                       |         |                    |    |
| 09/08/19, Sun    | Day Off - Can't work         | Day Off - Call me if needed | <-Optional select-> ¥                        |                       |                       |         |                    |    |
| 09/09/19, Mon    | Day Off - Can't work         | Day Off - Call me if needed | <-Optional select-> V                        |                       |                       |         |                    |    |
| 09/10/19, Tue    | Day Off - Can't work         | Day Off - Call me If needed | <-Optional select-> V                        |                       |                       |         |                    |    |
| 09/11/19, Wed    | Day Off - Can't work         | Day Off - Call me if needed | <-Optional select-> V                        |                       |                       |         |                    |    |

The Enter Requests tab allows you to post availability for days you are not currently scheduled to work. Check the box for Day Off - Can't Work to mark yourself as unavailable. Check the box for Day Off - Call me if needed to mark yourself as available. Then click Submit & Return to Calendar.

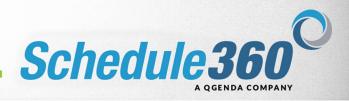

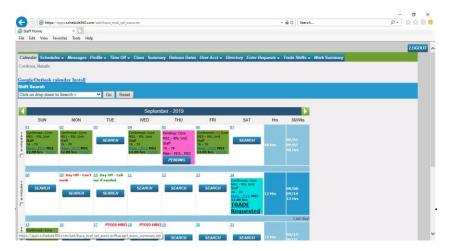

Your posted availability will display on your monthly calendar.